# **CHAPITRE I**

# **LES OUTILS MATHEMATIQUES**

# **LES OUTILS MATHEMATIQUES**

La modélisation de l'espace réel, considéré dans le cadre de la mécanique classique comme étant à trois dimensions, homogène et isotrope suppose l'introduction d'outils mathématiques tel que les vecteurs, et les notions sur les torseurs. Dans cette partie nous présenterons les rappels et l'ensemble des opérations mathématiques sur les vecteurs. Nous développerons aussi l'étude sur les torseurs qui sont des outils mathématiques très important en mécanique classique, notamment en mécanique des solides. L'utilisation des torseurs en mécanique permet de simplifier l'écriture des équations relatives aux grandeurs fondamentales de la mécanique.

#### **1. Opérations sur les vecteurs**

Dans tout ce qui suit, on s'intéressera à l'ensemble E des vecteurs  $\vec{V}$  de l'espace usuel. E est un espace Euclidien à trois dimensions.

### **2. Définition**

Un vecteur est un segment de droite *OA* sur lequel on a choisi une origine *O* et une extrémité A ; il est défini par :

- son origine;
- sa direction ;
- son sens :
- son module.

*O A*

Par convention on adopte la notation suivante : vecteur :  $\overrightarrow{V}$  ou  $\overrightarrow{OA}$ 

#### **3. Classification des vecteurs**

Il existe plusieurs types de vecteurs :

- *Vecteur libre :* la direction, le sens et le module sont donnés mais la droite support et le point d'application (origine du vecteur) ne sont pas connues ;
- *Vecteur glissant :* le point d'application (origine du vecteur) n'est pas fixé ;
- Vecteur lié : tous les éléments du vecteur sont déterminés ;
- *Vecteur unitaire :* c'est un vecteur dont le module est égal à 1.

### **4. Composantes d'un vecteur**

Considérons une base de l'espace  $R^3$  notée :  $R_0 = (O, \vec{e_1}, \vec{e_2}, \vec{e_3})$ . Cette base est orthonormée

$$
\text{si}: \quad \begin{array}{c} \rightarrow \\ e_i \cdot e_j = \begin{cases} 1 & \text{si } i = j \\ 0 & \text{si } i \neq j \end{cases} \end{array}
$$

La base  $R_0$  est dite directe si un observateur se plaçant à l'extrémité du vecteur  $\overrightarrow{e_3}$  verra le vecteur  $\overrightarrow{e_1}$  tourner vers le vecteur  $\vec{e}$ , dans le sens contraire des aiguilles d'une montre. 3  $\rightarrow e_1$ 2

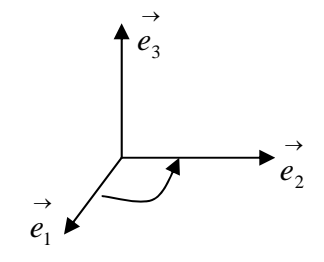

Dans cette base un vecteur  $\overrightarrow{V}$  de composantes  $(x, y, z) \in R^3$  s'écrirait :

$$
\overrightarrow{V} = x \overrightarrow{e_1} + y \overrightarrow{e_2} + z \overrightarrow{e_3}
$$

Les quantités réelles *x*, *y*, *z* sont appelées composantes du vecteur  $\overrightarrow{V}$  dans la base  $R^3$ .

La notation adoptée est la suivante : *V*  $\overline{\mathcal{L}}$  $\overline{a}$ ⎨  $\sqrt{2}$  $\vec{v}$  = *z y x*  $R$ <sub>0</sub>

#### **5. Loi de composition interne : Somme vectorielle**

 $\forall \vec{V}_1, \vec{V}_2 \in \mathbb{R}^3$  nous avons  $\vec{W} = \vec{V}_1 + \vec{V}_2 \in \mathbb{R}^3$ Soit  $(a_1, a_2, a_3)$  les composantes du vecteur  $\overrightarrow{V_1}$  d'où :  $\overrightarrow{V_1} = a_1 \overrightarrow{e_1} + a_2 \overrightarrow{e_2} + a_3 \overrightarrow{e_3}$  et La somme de deux vecteurs  $\overrightarrow{V}_1$  et  $\overrightarrow{V}_2$  est un vecteur  $\overrightarrow{W}$  tel que : → 2 →  $\overrightarrow{V}_1 = a_1 \overrightarrow{e}_1 + a_2 \overrightarrow{e}_2 + a_3 \overrightarrow{e}_3$ 

 $\left( b_1, b_2, b_3 \right)$  les composantes du vecteur  $\overrightarrow{V}_2$  d'où :  $\overrightarrow{V}$ 2  $\overrightarrow{v}_2 = b_1 \overrightarrow{e}_1 + b_2 \overrightarrow{e}_2 + b_3 \overrightarrow{e}_3$ Le vecteur somme est défini par la relation :

$$
\overrightarrow{W} = \overrightarrow{V_1} + \overrightarrow{V_2} = (a_1 + b_1)\overrightarrow{e_1} + (a_2 + b_2)\overrightarrow{e_2} + (a_3 + b_3)\overrightarrow{e_3}
$$

L'élément neutre ou vecteur nul, est noté :  $\vec{0} = (0,0,0)$ 

# **5.1 Propriétés de la somme vectorielle**

- la somme vectorielle est commutative :  $\overrightarrow{V}_1 + \overrightarrow{V}_2 = \overrightarrow{V}_2 + \overrightarrow{V}_1$ ;

- la somme vectorielle est associative :  $(\vec{V}_1 + \vec{V}_2) + \vec{V}_3 = \vec{V}_1 + (\vec{V}_2 + \vec{V}_3)$ ;  $\begin{pmatrix} \vec{V}_1 + \vec{V}_2 \\ \vec{V}_2 + \vec{V}_3 \end{pmatrix} + \vec{V}_3 = \vec{V}_1 + \begin{pmatrix} \vec{V}_2 + \vec{V}_3 \\ \vec{V}_3 + \vec{V}_3 \end{pmatrix}$ ⎝  $\begin{pmatrix} \vec{v}_1 + \vec{V}_2 \\ \vec{V}_1 + \vec{V}_2 \end{pmatrix} + \vec{V}_3 = \vec{V}_1 + \begin{pmatrix} \vec{v}_1 \\ \vec{V}_2 + \vec{V}_3 \end{pmatrix}$
- l'élément neutre est défini par :  $\overrightarrow{V} + \overrightarrow{0} = \overrightarrow{V}$ ;

- A tout vecteur  $\vec{V}$  correspond un vecteur opposé noté  $-\vec{V}$  tel que :  $\vec{V} + (-\vec{V}) = \vec{0}$ ⎠  $\left(-\vec{V}\right)$ ⎝  $\overrightarrow{V}+\overrightarrow{V}=\overrightarrow{0}$ 

# **5.2 Multiplication par un scalaire**

Si  $\lambda$  est un nombre réel et  $\overrightarrow{V}$  un vecteur, leur produit est un vecteur.

$$
\forall \lambda \in R \quad , \quad \forall \stackrel{\rightarrow}{V} \in R^3 \implies \exists \implies \stackrel{\rightarrow}{W} = \lambda \stackrel{\rightarrow}{V} \in R^3
$$

Le vecteur  $\overrightarrow{W}$  est colinéaire au vecteur  $\overrightarrow{V}$ .

Si le vecteur  $\vec{V}$  a pour composantes  $(a, b, c)$  tel que :  $\vec{V} = a_1 \vec{e_1} + a_2 \vec{e_2} + a_3 \vec{e_3}$ ; le vecteur  $\vec{W}$ s'écrirait :  $\overrightarrow{W} = \lambda a_1 \overrightarrow{e_1} + \lambda a_2 \overrightarrow{e_2} + \lambda a_3 \overrightarrow{e_3}$ 

La multiplication d'un vecteur par un scalaire vérifie les propriétés suivantes :

- *a*) Distribution par rapport à l'addition des scalaires :  $(\lambda_1 + \lambda_2) \vec{V} = \lambda_1 \vec{V} + \lambda_2 \vec{V}$ ;
- *b*) *Distribution par rapport à la somme vectorielle :*  $\overrightarrow{\lambda(V_1+V_2)} = \overrightarrow{\lambda V_1} + \overrightarrow{\lambda V_2}$ ;
- *c*) Associativité pour la multiplication par un scalaire :  $\lambda_1(\lambda_2 \vec{V}) = \lambda_1 \lambda_2 \vec{V}$

# **6. Combinaison linéaire des vecteurs**

Soit les *n* vecteurs :  $\overrightarrow{V_1}, \overrightarrow{V_2}, \overrightarrow{V_3}, \dots, \dots, \overrightarrow{V_i}, \dots, \dots, \overrightarrow{V_n}$  de l'espace  $R^3$  et  $\lambda_1, \lambda_2, \lambda_3, \dots, \lambda_n$  des nombres réels. Les vecteurs  $\vec{\lambda}_1 \vec{V}_1, \vec{\lambda}_2 \vec{V}_2, \vec{\lambda}_3 \vec{V}_3, \dots, \dots, \vec{\lambda}_i \vec{V}_i, \dots, \vec{\lambda}_n \vec{V}_n$  sont aussi des vecteurs de l'espace  $R^3$  ainsi que leur somme  $\overrightarrow{W}$  défini par :

$$
\overrightarrow{W} = \lambda_1 \overrightarrow{V_1} + \lambda_2 \overrightarrow{V_2} + \lambda_3 \overrightarrow{V_3} + \dots + \lambda_n \overrightarrow{V_n} = \sum_i^n \lambda_i \overrightarrow{V_i}
$$

Le vecteur  $\overrightarrow{W}$  est appelé combinaison linéaire des vecteurs :  $\overrightarrow{V_1}, \overrightarrow{V_2}, \overrightarrow{V_3},$ ............, **6.1. Dépendance et indépendance linéaire entre les vecteurs 6.1.1. Définition** 

On dit que les *n* vecteurs :  $\vec{V}_1, \vec{V}_2, \vec{V}_3, \dots, \vec{V}_i, \dots, \vec{V}_n$  de l'espace  $R^3$  sont linéairement

indépendant si et seulement si, ils vérifient la relation suivante :  $\sum_{i=1}^{n} \lambda_i \vec{V}_i = 0$  entraîne que *i*  $\lambda_i V_i$ 

tous les  $\lambda_i$  sont nuls.

$$
\sum_{i}^{n} \lambda_i \vec{V}_i = \lambda_1 \vec{V}_1 + \lambda_2 \vec{V}_2 + \lambda_3 \vec{V}_3 + \dots + \lambda_n \vec{V}_n = 0 \Leftrightarrow \lambda_1 = 0 , \lambda_2 = 0 , \dots \ldots \lambda_n = 0
$$

Si les  $\lambda_i$  ne sont pas tous nuls on dit que les vecteurs sont linéairement dépendant entre eux.

## **6.1.2. Propriétés sur l'indépendance des vecteurs**

- a) Un vecteur  $\overrightarrow{V}$  est à lui seul un vecteur linéairement indépendant ;
- b) Dans un système de vecteurs linéairement indépendants, aucun d'entre eux ne peut être un vecteur nul ;
- c) Dans un ensemble de vecteurs indépendants, tout sous ensemble prélevé sur ces vecteurs forme un système de vecteurs indépendants.

#### **6.1.3. Propriétés sur la dépendance des vecteurs**

Si *n* vecteurs sont dépendants entre eux alors, au moins l'un d'entre eux est une combinaison linéaire des autres. Soit les *n* vecteurs :  $\vec{V}_1, \vec{V}_2, \vec{V}_3, \dots, \vec{V}_i, \dots, \vec{V}_n$  de l'espace  $R^3$  et  $\lambda_1, \lambda_2, \lambda_3, \ldots, \lambda_n$  des nombres réels, si ces vecteurs sont linéairement dépendants la relation :

$$
\sum_{i}^{n} \lambda_i \overrightarrow{V}_i = \overrightarrow{0}
$$

Implique qu'il existe des λ*i* non nuls, de telle sorte que la relation puise s'écrire :

$$
\lambda_1 \vec{V}_1 + \lambda_2 \vec{V}_2 + \lambda_3 \vec{V}_3 + \dots + \lambda_n \vec{V}_n = \vec{0} \text{ qui donne par exemple :}
$$
  

$$
\lambda_1 \vec{V}_1 = -\left(\lambda_2 \vec{V}_2 + \lambda_3 \vec{V}_3 + \dots + \lambda_n \vec{V}_n\right)
$$
  

$$
\vec{V}_1 = -\frac{1}{\lambda_1} \left(\lambda_2 \vec{V}_2 + \lambda_3 \vec{V}_3 + \dots + \lambda_n \vec{V}_n\right)
$$

On dit alors que  $\overrightarrow{V}_1$  dépend linéairement des vecteurs :  $\overrightarrow{V}_2, \overrightarrow{V}_3,$ .......................... *Remarque :* 

**a**) Si  $\vec{V}_1, \vec{V}_2, \vec{V}_3, \dots, \vec{V}_n$  sont linéairement indépendant, alors les vecteurs  $\overrightarrow{v_2}, \overrightarrow{v_3}, \dots, \dots, \dots, \overrightarrow{v_n}, \overrightarrow{v_{n+1}}, \overrightarrow{v_{n+2}}, \dots$  le sont aussi quel que soit les vecteurs  $\ddot{\phantom{0}}$  $1, v_2, v_3, \ldots \ldots \ldots \ldots \ldots \ldots \ldots \ldots \ldots \ldots \ldots \ldots$ → + → +  $\overrightarrow{V}_1, \overrightarrow{V}_2, \overrightarrow{V}_3, \dots, \dots, \dots, \overrightarrow{V}_n, \overrightarrow{V}_{n+1}, \overrightarrow{V}_{n+2}, \dots$  le sont aussi quel que soit les vecteurs  $\overrightarrow{V}_{n+1}, \overrightarrow{V}_{n+2}, \dots$ 1  $\rightarrow$ +  $\overrightarrow{V}_{n+1}$ ,  $\overrightarrow{V}_n$ 

Dans un ensemble de vecteurs linéairement indépendants, chaque vecteur est une combinaison unique des autres vecteurs.

**b)** Soit 
$$
\vec{W} = \sum_{i}^{n} \alpha_i \vec{V}_i
$$
 et  $\vec{U} = \sum_{i}^{n} \beta_i \vec{V}_i$  deux vecteurs indépendants:

L'égalité entre les deux vecteurs indépendants est équivalente à *n* égalités entre les nombres réels : Si  $\overrightarrow{W} = \overrightarrow{V} \Leftrightarrow \alpha_i = \beta_i$ 

#### **7. Produit scalaire de deux vecteurs**

On appelle *produit scalaire* de deux vecteurs  $\overrightarrow{V_1}$  et  $\overrightarrow{V_2}$  une loi de composition externe qui associe aux deux vecteurs, un scalaire (nombre réel) noté :  $\vec{V}_1 \cdot \vec{V}_2$  tel que : 1  $\rightarrow$ 2 •  $\overrightarrow{V}_1 \cdot \overrightarrow{V}_2$ 

$$
\forall \overrightarrow{V_1}, \overrightarrow{V_2} \in \overrightarrow{R}^3 \implies \overrightarrow{V_1} \cdot \overrightarrow{V_2} \in \overrightarrow{R}
$$

 $\vec{V}_1 \cdot \vec{V}_2 = \begin{Vmatrix} \vec{v} \\ V_1 \end{Vmatrix} \begin{Vmatrix} \vec{v} \\ V_2 \end{Vmatrix} \cos(\vec{V}_1, \vec{V}_2)$ •  $\vec{V}_1 \cdot \vec{V}_2 = \begin{Vmatrix} \vec{V} \end{Vmatrix} \begin{Vmatrix} \vec{V}_2 \end{Vmatrix} \cos(\vec{V}_1, \vec{V}_2)$ ; le résultat d'un produit scalaire est un scalaire.

Le produit scalaire est nul, si :

- Les deux vecteurs sont orthogonaux ;
- $\blacksquare$  L'un des vecteurs est nul.

#### **7.1 Propriétés du produit scalaire**

a) **linéarité :** 
$$
(\vec{V}_1 + \vec{V}_2)
$$
  $\vec{W} = \vec{V}_1 \cdot \vec{W} + \vec{V}_2 \cdot \vec{W}$   
 $(\lambda \vec{V}) \cdot \vec{W} = \lambda (\vec{V} \cdot \vec{W})$ 

**b**) *symétrie par rapport aux vecteurs :*  $\overrightarrow{V} \cdot \overrightarrow{W} = \overrightarrow{W} \cdot \overrightarrow{V}$  donc :  $\overrightarrow{V} \cdot \overrightarrow{V} > 0$  si  $\overrightarrow{V}$  $\rightarrow$   $\rightarrow$ •  $\overrightarrow{V} \cdot \overrightarrow{W} = \overrightarrow{W} \cdot \overrightarrow{V}$  donc:  $\overrightarrow{V} \cdot \overrightarrow{V} > 0$  $\overrightarrow{V} \cdot \overrightarrow{V} > 0$  si  $\overrightarrow{V} \neq 0$ 

Le produit scalaire est une forme linéaire symétrique associée aux vecteurs  $\vec{V}$  et  $\vec{W}$ .

#### **7.2 Expression analytique du produit scalaire**

Considérons une base b de l'espace  $R^3$  notée :  $b = (e_1, e_2, e_3)$ . Cette base est orthonormée si :

$$
\vec{e}_i \cdot \vec{e}_j = \begin{cases} 1 & \text{si } i = j \\ 0 & \text{si } i \neq j \end{cases}
$$
  
serverxateur se plaçant à l'extrémité

La base *b* est dite directe si un ob du vecteur  $\overrightarrow{e_3}$  verra le vecteur  $\overrightarrow{e_1}$  tourner vers le vecteur  $\rightarrow$ 1  $\overrightarrow{e}$ <sub>2</sub> dans le sens contraire des aiguilles d'une montre.

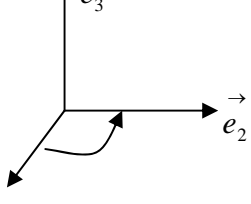

→  $e<sub>1</sub>$  Soient deux vecteurs  $\overrightarrow{V_1}$  et  $\overrightarrow{V_2}$ . Leurs expressions dans cette base sont :

$$
\overrightarrow{V_1} = a_1 \overrightarrow{e_1} + a_2 \overrightarrow{e_2} + a_3 \overrightarrow{e_3}
$$
  

$$
\overrightarrow{V_2} = b_1 \overrightarrow{e_1} + b_2 \overrightarrow{e_2} + b_3 \overrightarrow{e_3}
$$

Le produit scalaire des deux vecteurs est donné par :

$$
\vec{V}_1 \cdot \vec{V}_2 = \left( a_1 \vec{e}_1 + a_2 \vec{e}_2 + a_3 \vec{e}_3 \right) \cdot \left( b_1 \vec{e}_1 + b_2 \vec{e}_2 + b_3 \vec{e}_3 \right) = a_1 b_1 + a_2 b_2 + a_3 b_3
$$

#### **7.3. Norme ou module d'un vecteur**

On appelle norme ou module d'un vecteur  $\vec{V}$ , noté :  $\|\vec{V}\|$  la racine carrée positive du produit scalaire du vecteur par lui-même.  $\|\vec{v}\| = \sqrt{\vec{v} \cdot \vec{v}} = \sqrt{\vec{v}^2 + \vec{v}}$  $\overrightarrow{|V|} = \sqrt{\overrightarrow{V} \cdot \overrightarrow{V}} = \sqrt{\overrightarrow{V}^2}$ Nous avons en particuliers :  $\|\lambda \vec{v}\| = \|\lambda\| \vec{v}$  $\left\|\vec{v_1}\right\| - \left\|\vec{v_2}\right\| \le \left\|\vec{v_1} + \vec{v_2}\right\| \le \left\|\vec{v_1}\right\| + \left\|\vec{v_2}\right\|$  : appelé inégalité triangulaire.

#### **7.4. Vecteurs orthogonaux**

Deux vecteurs sont dits orthogonaux si et seulement si leur produit scalaire est nul :

$$
\begin{array}{ccc}\n\stackrel{\rightarrow}{\longrightarrow} & \stackrel{\rightarrow}{\longrightarrow} & \stackrel{\rightarrow}{\longrightarrow} & \stackrel{\rightarrow}{\longrightarrow} & \stackrel{\rightarrow}{\longrightarrow} \\
\downarrow \stackrel{\rightarrow}{\longrightarrow} & V \cdot W & = & 0\n\end{array}
$$

Si trois vecteurs non nuls sont orthogonaux deux à deux, ils sont alors linéairement indépendant et ils constituent une base orthogonale dans  $R^3$ .

#### **7.5. Base orthonormée**

Une base est dite orthonormée si les vecteurs qui la constituent sont perpendiculaires deux à deux et si leurs normes sont égales à 1. Si  $\overrightarrow{b} = (\overrightarrow{e_1}, \overrightarrow{e_2}, \overrightarrow{e_3})$  est orthonormée nous avons alors :

$$
\vec{e}_1 \cdot \vec{e}_2 = 0 \qquad , \quad \vec{e}_1 \cdot \vec{e}_3 = 0 \qquad , \quad \vec{e}_2 \cdot \vec{e}_3 = 0
$$
  
\n
$$
\vec{e}_1 \cdot \vec{e}_1 = \vec{e}_1^2 = 1 \qquad , \quad \vec{e}_2 \cdot \vec{e}_2 = \vec{e}_2^2 = 1 \qquad , \quad \vec{e}_3 \cdot \vec{e}_3 = \vec{e}_3^2 = 1
$$

## **8. Produit vectoriel de deux vecteurs**

Le produit vectoriel de deux vecteurs  $\overrightarrow{V}_1$  et  $\overrightarrow{V}_2$  de l'espace  $\rightarrow$  $\sum_{2}^{\rightarrow}$  de l'espace  $R^3$  est un vecteur  $\overrightarrow{W}$ perpendiculaire à  $\overrightarrow{V_1}$  et  $\overrightarrow{V_2}$ , défini par : 1  $\rightarrow$ 2  $\rightarrow$   $\rightarrow$   $\rightarrow$   $\parallel$  $\rightarrow$   $\parallel$   $\parallel$  $\rightarrow$   $\parallel$   $($   $\rightarrow$   $\rightarrow$   $)$   $\rightarrow$ ⎟ ⎠  $\begin{pmatrix} \vec{v}_1 & \vec{v}_2 \\ V_1 & V_2 \end{pmatrix}$ ⎝  $\overrightarrow{W} = \overrightarrow{V}_1 \wedge \overrightarrow{V}_2 = \left\| \overrightarrow{V}_1 \right\| \left\| \overrightarrow{V}_2 \right\| \sin \left( \overrightarrow{V}_1, \overrightarrow{V}_2 \right) \overrightarrow{n}$ 

ou  $\overrightarrow{n}$  : est un vecteur unitaire perpendiculaire à  $\overrightarrow{V}_1$  et  $\overrightarrow{V}_2$ → 2

Le produit vectoriel est nul si :

- Les deux vecteurs sont colinéaires ;
- L'un des vecteurs, est nul.

# **8.1. Propriétés du produit vectoriel**

- **a**) Le module du produit vectoriel est égal à l'aire du parallélogramme formé par  $\vec{V}_1$  et  $\vec{V}_2$ ;  $\rightarrow$ 2
- **b)** Le produit vectoriel est distributif à gauche et à droite pour la somme vectorielle :

$$
(\vec{V}_1 + \vec{V}_2) \wedge \vec{W} = \vec{V}_1 \wedge \vec{W} + \vec{V}_2 \wedge \vec{W}
$$
  

$$
\vec{W} \wedge (\vec{V}_1 + \vec{V}_2) = \vec{W} \wedge \vec{V}_1 + \vec{W} \wedge \vec{V}_2
$$

**c)** Le produit vectoriel est associatif pour la multiplication par un nombre réel :

$$
(\lambda \vec{V}) \wedge \vec{W} = \lambda (\vec{V} \wedge \vec{W})
$$

$$
\stackrel{\rightarrow}{V}\wedge\lambda\stackrel{\rightarrow}{W})=\lambda(\stackrel{\rightarrow}{V}\wedge\stackrel{\rightarrow}{W})
$$

**d)** Le produit vectoriel est antisymétrique (anticommutatif)

$$
\overrightarrow{V}_1 \wedge \overrightarrow{V}_2 = -\overrightarrow{V}_2 \wedge \overrightarrow{V}_1
$$

Si on applique cette propriété au produit vectoriel d'un même vecteur, nous aurons :

$$
\overrightarrow{V} \wedge \overrightarrow{V} = -(\overrightarrow{V} \wedge \overrightarrow{V}) = \overrightarrow{0}
$$

On déduit à partir de cette propriété que : deux vecteurs non nuls sont colinéaires si et seulement si leur produit vectoriel est nul.

$$
\begin{aligned}\n\text{Si} \quad \overrightarrow{V_1} \, \text{//} \quad \overrightarrow{V_2} \quad \text{alors} \quad \overrightarrow{V_1} \, \land \, \overrightarrow{V_2} = \overrightarrow{0} \\
\text{En effet si} \quad \overrightarrow{V_1} \, \text{//} \quad \overrightarrow{V_2} \quad \text{on peut écrire :} \quad \overrightarrow{V_1} = \lambda \, \overrightarrow{V_2} \quad \Rightarrow \quad \overrightarrow{V_1} \, \land \, \overrightarrow{V_2} = \lambda(\overrightarrow{V_2} \, \land \, \overrightarrow{V_2}) = \overrightarrow{0}\n\end{aligned}
$$

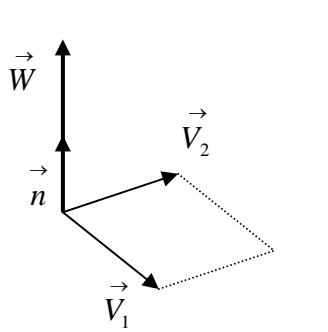

# **8.2. Produit vectoriel des vecteurs unitaires d'une base orthonormée**

Si  $b = (e_1, e_2, e_3)$  est orthonormée nous avons :

Sens direct :  $\overrightarrow{e_1} \wedge \overrightarrow{e_2} = \overrightarrow{e_3}$  ,  $\overrightarrow{e_2} \wedge \overrightarrow{e_3} = \overrightarrow{e_1}$  ,  $\overrightarrow{e_3} \wedge \overrightarrow{e_1} = \overrightarrow{e_2}$ Sens opposé :  $\overrightarrow{e_2} \wedge \overrightarrow{e_1} = -\overrightarrow{e_3}$  ,  $\overrightarrow{e_3} \wedge \overrightarrow{e_2} = -\overrightarrow{e_1}$  ,  $\overrightarrow{e_1} \wedge \overrightarrow{e_3} = -\overrightarrow{e_2}$ 

# **8.3. Expression analytique du produit vectoriel dans une base orthonormé direct**

Le produit vectoriel de deux vecteurs  $\overrightarrow{V_1}$  et  $\overrightarrow{V_2}$  de composantes respectives dans une base

orthonormée direct R: 
$$
\vec{V}_1 = \begin{cases} X_1 \\ Y_1 \\ Z_1 \end{cases}
$$
 et  $\vec{V}_2 = \begin{cases} X_2 \\ Y_2 \\ Z_2 \end{cases}$ 

$$
\vec{V}_1 \wedge \vec{V}_2 = \begin{cases} X_1 \\ Y_1 \\ Z_1 \end{cases} \wedge \begin{cases} X_2 \\ Y_2 \\ Z_2 \end{cases} = \begin{cases} Y_1 Z_2 - Z_1 Y_2 \\ Z_1 X_2 - X_1 Z_2 \\ X_1 Y_2 - Y_1 X_2 \end{cases}
$$

## **8.4. Produit mixte**

On appelle produit mixte de trois vecteurs  $\vec{V}_1, \vec{V}_2, \vec{V}_3$  pris dans cet ordre, le nombre réel défini par :  $V_1$ •  $V_2 \wedge V_3$ ⎠  $\begin{pmatrix} \vec{\mathbf{v}} & \vec{\mathbf{v}} \\ V_2 \wedge V_3 \end{pmatrix}$ ⎝  $\cdot \int_{V_2}^{\rightarrow} \vec{V}$  $\overrightarrow{V}_1$ .  $\overrightarrow{V}_2 \wedge \overrightarrow{V}_3$ 

Le produit mixte est donc un scalaire égal au volume

du parallélépipède formé par les trois vecteurs.

*Le produit mixte est nul, si :* 

- les trois vecteurs sont dans le même plan ;
- deux des vecteurs sont colinéaires :
- l'un des vecteurs, est nul.

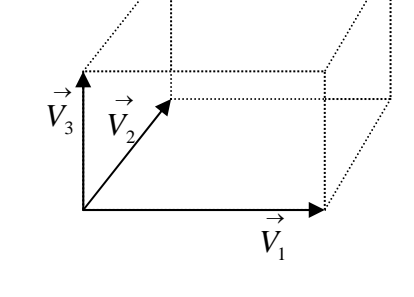

On montre facilement que, dans une base orthonormée directe, le produit mixte est un variant scalaire par permutation circulaire direct des trois vecteurs car le produit scalaire est commutatif:

$$
\overrightarrow{V}_1 \cdot \left(\overrightarrow{V}_2 \wedge \overrightarrow{V}_3\right) = \overrightarrow{V}_3 \cdot \left(\overrightarrow{V}_1 \wedge \overrightarrow{V}_2\right) = \overrightarrow{V}_2 \cdot \left(\overrightarrow{V}_3 \wedge \overrightarrow{V}_1\right)
$$

#### *Remarque :*

Une notation simplifiée, dans laquelle les opérateurs n'apparaissent pas, est adoptée dans ce cas pour faciliter l'écriture des équations vectorielles :

$$
\vec{V}_1 \cdot (\vec{V}_2 \wedge \vec{V}_3) \text{ est équivalent à } \left(\vec{V}_1 \cdot \vec{V}_2 \cdot \vec{V}_3\right)
$$

$$
\left(\vec{V}_1 \cdot \vec{V}_2 \cdot \vec{V}_3\right) = \left(\vec{V}_3 \cdot \vec{V}_1 \cdot \vec{V}_2\right) = \left(\vec{V}_2 \cdot \vec{V}_3 \cdot \vec{V}_1\right)
$$

nous avons alors :

#### **8.5. Double produit vectoriel**

Le double produit vectoriel de trois vecteurs respectifs  $\vec{V}_1, \vec{V}_2, \vec{V}_3$  est un vecteur  $\vec{W}$  exprimé par la relation :  $W = V_1 \wedge V_2 \wedge V_3$ . Le vecteur *W* est perpendiculaire au vecteur  $V_1$  et au vecteur formé par le produit :  $\overrightarrow{V_2} \wedge \overrightarrow{V_3}$ , il est donc dans le plan formé par les vecteurs  $\overrightarrow{V}_2$  et  $\overrightarrow{V}_3$ . Le vecteur  $\overrightarrow{W}$  peut s'écrire :  $\overrightarrow{W} = a\overrightarrow{V}_2 + b\overrightarrow{V}_3$  $\rightarrow$ ⎠  $\begin{pmatrix} \vec{v}_1 & \vec{v}_2 \\ V_2 & \sqrt{V}_3 \end{pmatrix}$ ⎝  $\vec{W} = \vec{V}_1 \wedge (\vec{V}_2 \wedge \vec{V}_3)$ . Le vecteur  $\vec{W}$  est perpendiculaire au vecteur  $\vec{V}_1$ 1 Nous pouvons présenter cette relation autrement par identification des scalaires *a* et *b*, on

obtient :

$$
\overrightarrow{V}_1 \wedge \overrightarrow{V}_2 \wedge \overrightarrow{V}_3 = (\overrightarrow{V}_1 \cdot \overrightarrow{V}_3)\overrightarrow{V}_2 - (\overrightarrow{V}_1 \cdot \overrightarrow{V}_2)\overrightarrow{V}_3
$$

Il faut faire attention à l'ordre des vecteurs car le produit vectoriel n'est pas commutatif. Pour retenir cette formule, il est plus simple de l'écrire sous la forme :

$$
\overrightarrow{A} \wedge \overrightarrow{B} \wedge \overrightarrow{C} = \overrightarrow{B}(\overrightarrow{A} \cdot \overrightarrow{C}) - \overrightarrow{C}(\overrightarrow{A} \cdot \overrightarrow{B})
$$

# **9. Projection des vecteurs**

# **9.1. Projection orthogonale d'un vecteur sur un axe**

Soit  $\overrightarrow{V}$  un vecteur quelconque, et  $(\Delta)$  un axe de l'espace défini par son vecteur unitaire  $\overrightarrow{u}$ . La projection orthogonale du vecteur  $\overrightarrow{V}$  est la composante  $\overrightarrow{V}_u$  de ce vecteur du cet axe. *u*

$$
\vec{V}_u = (\vec{V} \cdot \vec{u}) \vec{u}
$$

 $\blacktriangleright$ 

# **9.2. Projection orthogonale d'un vecteur sur un plan**

Soit  $\overrightarrow{V}$  un vecteur quelconque, et  $(\pi)$  un plan de l'espace défini par la normale  $\overrightarrow{n}$ . La projection orthogonale du vecteur  $\overrightarrow{V}$  est la composante  $\overrightarrow{V}_{\pi}$  dans le plan. π

Le vecteur  $\vec{V}$  a deux composantes l'une dans le plan et l'autre perpendiculaire au plan. On a ainsi :  $\overrightarrow{V}_\pi = \overrightarrow{V} - \overrightarrow{V}_n = \overrightarrow{V} - (\overrightarrow{V} \cdot \overrightarrow{n}) \overrightarrow{n}$ •  $\overrightarrow{V}_\pi = \overrightarrow{V} - \overrightarrow{V}_n = \overrightarrow{V} - (\overrightarrow{V} \cdot \overrightarrow{n}) \overrightarrow{n}$ *Vn*  $\rightarrow$ *n*  $\rightarrow$ *V* →  $V_{\pi}$  $(\pi)$ Qui s'écrit aussi sous la forme :  $\overrightarrow{V}_n = (\overrightarrow{n} \cdot \overrightarrow{n}) \overrightarrow{V} - (\overrightarrow{V} \cdot \overrightarrow{n}) \overrightarrow{n}$  $\rightarrow$   $\rightarrow$   $\rightarrow$ •  $\overrightarrow{V}_\pi = (n \cdot n)\overrightarrow{V} - (\overrightarrow{V} \cdot n)n$ On retrouve la relation du double produit vectoriel

entre les vecteurs  $\overrightarrow{V}$  et  $\overrightarrow{n}$ :  $\overrightarrow{V}_{\pi} = \overrightarrow{n} \wedge (\overrightarrow{V} \wedge \overrightarrow{n})$ 

#### **11. Règle des sinus dans un triangle**

Soit un triangle quelconque *ABC* nous pouvons établir une relation entre les trois côtés et les trois angles du triangle.

Dans les triangles *ABD* et *CBD* , nous avons :

$$
\sin \alpha = \frac{DB}{AB} \qquad \text{et} \quad \sin \beta = \frac{DB}{BC}
$$

d'où :  $AB \sin \alpha = BC \sin \beta$ 

On déduit :  $\sin \alpha$  sin  $\beta$  $\frac{BC}{CD} = \frac{AB}{CD}$ 

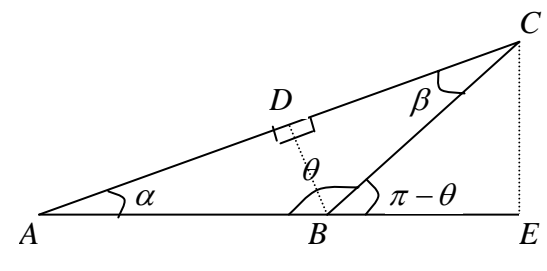

De même pour les triangles *AEC* et BE*C* , nous avons :

$$
\sin \alpha = \frac{EC}{AC} \quad \text{et} \quad \sin(\pi - \theta) = \frac{EC}{BC} \quad \text{d'où} \quad AC \sin \alpha = BC \sin(\pi - \theta) = BC \sin \theta
$$
  
On déduit :  $\frac{BC}{\sin \alpha} = \frac{AC}{\sin \theta}$ 

On déduit finalement une relation appelée règle des sinus dans un triangle:

$$
\frac{BC}{\sin \alpha} = \frac{AB}{\sin \beta} = \frac{AC}{\sin \theta}
$$

#### **12. Opérateurs et vecteurs**

# **12.1 Opérateur gradient dans un repère orthonormé**  $R(O, i, j, k)$

On défini l'opérateur vectorielle noté :  $\vec{\nabla} = \frac{\partial}{\partial x} + \frac{\partial}{\partial y} + \frac{\partial}{\partial z} + \frac{\partial}{\partial z}$ ∂  $+\frac{\hat{c}}{2}$ ∂  $+\frac{\hat{c}}{2}$ ∂  $\vec{\nabla} = \frac{\partial}{\partial} \vec{i} + \frac{\partial}{\partial} \vec{j} + \frac{\partial}{\partial} \vec{k}$ *z j y i x* comme étant la dérivée dans

l'espace suivant les trois directions des vecteurs unitaires.

Le gradient d'un scalaire *U* est défini comme étant la dérivée vectorielle suivant les trois directions respectives  $\vec{i}, \vec{j}, \vec{k}$  par rapport aux variables : *x*, *y*, *z*.

$$
\overrightarrow{\text{grad}}U(x, y, z) = \frac{\partial U}{\partial x} \overrightarrow{i} + \frac{\partial U}{\partial y} \overrightarrow{j} + \frac{\partial U}{\partial z} \overrightarrow{k} \quad \text{ou} \quad \overrightarrow{\text{grad}} \, U = \overrightarrow{\nabla} \, U
$$

### *Exemple :*

$$
U = 3xy - 2zx + 5yz : \frac{\partial U}{\partial x} = 3y - 2z , \frac{\partial U}{\partial y} = 3x + 5z , \frac{\partial U}{\partial z} = -2x + 5y
$$
  
gradU(x, y, z) =  $(3y - 2z) \overrightarrow{i} + (3x + 5z) \overrightarrow{j} + (-2x + 5y) \overrightarrow{k}$ 

Le gradient d'un scalaire est un vecteur.

# **12.2 Opérateur divergence dans un repère orthonormé**  $R(O, i, j, k)$

La divergence d'un vecteur  $\overrightarrow{V} = V_x \overrightarrow{i} + V_y \overrightarrow{j} + V_z \overrightarrow{k}$  est définie comme étant le produit scalaire

de l'opérateur : 
$$
\vec{\nabla} = \frac{\partial}{\partial x} \vec{i} + \frac{\partial}{\partial y} \vec{j} + \frac{\partial}{\partial z} \vec{k}
$$
 par le vecteur  $\vec{V}$ ; noté :  $div \vec{V} = \vec{\nabla} \cdot \vec{V}$ 

$$
div(\vec{V}) = \left(\frac{\partial}{\partial x}\vec{i} + \frac{\partial}{\partial y}\vec{j} + \frac{\partial}{\partial z}\vec{k}\right) \cdot \left(V_x\vec{i} + V_y\vec{j} + V_z\vec{k}\right) = \frac{\partial V_x}{\partial x} + \frac{\partial V_y}{\partial y} + \frac{\partial V_z}{\partial z}
$$

La divergence d'un vecteur est un scalaire.

# **12.3 Opérateur rotationnel dans un repère orthonormé**  $R(O, i, j, k)$

Le rotationnel d'un vecteur  $\overrightarrow{V} = V_x \overrightarrow{i} + V_y \overrightarrow{j} + V_z \overrightarrow{k}$  est définie comme étant le produit

vectoriel de l'opérateur :  $\vec{v} = \frac{\partial}{\partial} \vec{i} + \frac{\partial}{\partial} \vec{j} + \frac{\partial}{\partial} \vec{k}$ ∂  $+\frac{\hat{c}}{2}$ ∂  $+\frac{\partial}{\partial}$ ∂  $\vec{\nabla} = \frac{\partial}{\partial} \vec{i} + \frac{\partial}{\partial} \vec{j} + \frac{\partial}{\partial} \vec{k}$ *z j y i x* par le vecteur  $\vec{V}$ ;

$$
\overrightarrow{rot} \overrightarrow{V} = \overrightarrow{\nabla} \wedge \overrightarrow{V} ; \qquad \overrightarrow{rot}(\overrightarrow{V}) = \left( \frac{\partial}{\partial x} \overrightarrow{i} + \frac{\partial}{\partial y} \overrightarrow{j} + \frac{\partial}{\partial z} \overrightarrow{k} \right) \wedge \left( V_x \overrightarrow{i} + V_y \overrightarrow{j} + V_z \overrightarrow{k} \right)
$$

Le rotationnel d'un vecteur est aussi un vecteur.

Sous la forme matricielle nous aurons : 
$$
rot(\vec{V}) = \begin{cases} \frac{\partial}{\partial x} \\ \frac{\partial}{\partial y} \\ \frac{\partial}{\partial z} \end{cases} \times \begin{cases} V_x \\ V_y \\ V_y \\ V_z \end{cases} = \begin{cases} \frac{\partial V_z}{\partial y} - \frac{\partial V_y}{\partial z} \\ \frac{\partial V_x}{\partial x} - \frac{\partial V_z}{\partial x} \\ \frac{\partial V_y}{\partial x} - \frac{\partial V_x}{\partial y} \end{cases}
$$

### **Remarque :**

Si *f* est un champ scalaire et  $\overrightarrow{A}$  et  $\overrightarrow{B}$  deux vecteurs quelconques, les relations suivantes sont vérifiées :

- 
$$
div(f \vec{A}) = fdiv \vec{A} + \vec{A} grad f
$$
;  
\n-  $rot(rot \vec{A}) = grad(div \vec{A}) - \vec{A} \vec{A}$ , avec  $\Delta = \frac{\partial^2}{\partial x^2} + \frac{\partial^2}{\partial y^2} + \frac{\partial^2}{\partial z^2}$ ;  
\n-  $rot(f \vec{A}) = grad f \vec{A} + f rot(\vec{A})$ ;  
\n-  $rot(grad f) = 0$ ;  
\n-  $div(rot(\vec{A}) = 0$ ;  
\n-  $div(\vec{A} \wedge \vec{B}) = \vec{B} \cdot rot(\vec{A}) - \vec{A} \cdot rot(\vec{B})$ 

# **EXERCICES ET SOLUTIONS**

# **Exercice 01 :**

*Deux points A et B, ont pour coordonnées cartésiennes dans l'espace : A(2,3,-3), B(5,7,2) Déterminer les composantes du vecteur AB ainsi que son module, sa direction et son sens. Solution :* 

Le vecteur  $\overrightarrow{AB}$  est donné par :  $\overrightarrow{AB} = \overrightarrow{OB} + \overrightarrow{OA} = 3\overrightarrow{i} + 4\overrightarrow{i} + 5\overrightarrow{i}$ *Son module* :  $AB = \sqrt{3^2 + 4^2 + 5^2} = \sqrt{50}$ 

*Sa direction* est déterminée par les angles  $(\alpha, \beta, \theta)$  qu'il fait avec chacun des axes du repère.

Ses angles se déduisent par le produit scalaire du vecteur  $\overrightarrow{AB}$  par les vecteurs unitaires du repère orthonormé :

$$
\alpha = (\overrightarrow{AB}, \overrightarrow{i}) : \overrightarrow{AB} \cdot \overrightarrow{i} = AB.1 \cdot \cos \alpha \iff \cos \alpha = \frac{\overrightarrow{AB} \cdot \overrightarrow{i}}{AB} = \frac{3}{\sqrt{50}} = 0.424 \implies \alpha = 64.89^{\circ}
$$
  

$$
\beta = (\overrightarrow{AB}, \overrightarrow{j}) : \overrightarrow{AB} \cdot \overrightarrow{j} = AB.1 \cdot \cos \beta \iff \cos \beta = \frac{\overrightarrow{AB} \cdot \overrightarrow{j}}{AB} = \frac{4}{\sqrt{50}} = 0.565 \implies \beta = 55.54^{\circ}
$$

$$
\theta = (\overrightarrow{AB}, \overrightarrow{k}) : \overrightarrow{AB} \bullet \overrightarrow{k} = AB.1 \cdot \cos \theta \iff \cos \theta = \frac{AB \bullet k}{AB} = \frac{5}{\sqrt{50}} = 0.707 \implies \theta = 44.99^{\circ}
$$

*son sens* : comme le produit scalaire du vecteur  $\overrightarrow{AB}$  avec les trois vecteurs unitaires est positif alors, il a un sens positif suivant les trois axes du repère.

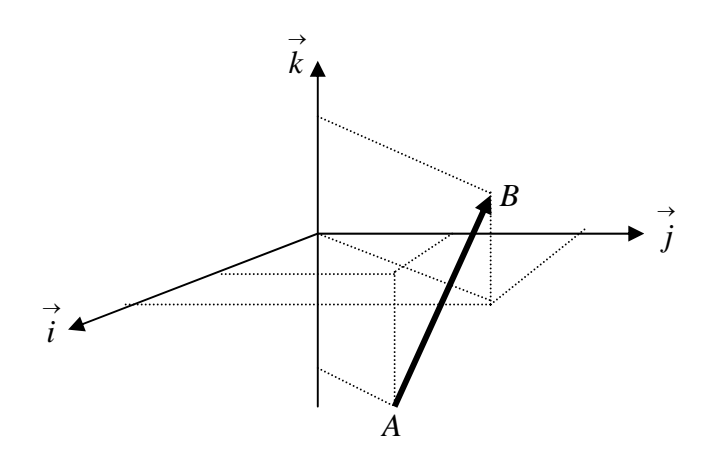

# **Exercice 02 :**

La résultante de deux forces  $\overrightarrow{F}_1$  et  $\overrightarrow{F}_2$  est égale à 50 N et fait un angle de 30° avec la *force*  $F_1 = 15N$  . Trouver le module de la force  $\overrightarrow{F_2}$  et l'angle entre les deux forces.

# *Solution :*

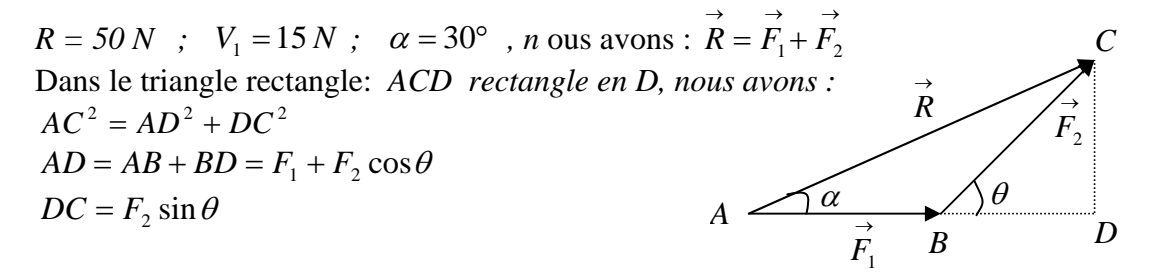

On obtient alors :  $R^2 = (F_1 + F_2 \cos \theta)^2 + (F_2 \sin \theta)^2 = F_1^2 + F_2^2 + 2F_1F_2 \cos \theta$ 2 1 2 2 2  $R^{2} = (F_{1} + F_{2} \cos \theta)^{2} + (F_{2} \sin \theta)^{2} = F_{1}^{2} + F_{2}^{2} + 2F_{1}F_{2}$  $E_2^2 + 2F_1F_2\cos\theta$ 2  $R^2 = F_1^2 + F_2^2 + 2F_1F_2\cos\theta$  (1)

Now, we have:

\n
$$
\begin{aligned}\n\sin \alpha &= \frac{CD}{R} \implies CD = R \sin \alpha \\
\sin \theta &= \frac{CD}{F_2} \implies CD = F_2 \sin \theta\n\end{aligned}\n\Rightarrow R \sin \alpha = F_2 \sin \theta \quad (2)
$$

et 
$$
\cos \alpha = \frac{AD}{R} = \frac{F_1 + F_2 \cos \theta}{R} \implies \cos \theta = \frac{R \cos \alpha - F_1}{F_2}
$$
 (3)

en remplaçant l'expression (3) dans (1), on aboutit à :

$$
R^{2} = F_{1}^{2} + F_{2}^{2} + 2F_{1}F_{2} \left(\frac{R\cos\alpha - F_{1}}{F_{2}}\right) = F_{1}^{2} + F_{2}^{2} + 2F_{1}(R\cos\alpha - F_{1})
$$

d'où :  $F_2 = \sqrt{R^2 - F_1^2 - 2F_1(R\cos\alpha - F_1)}$ 1  $F_2 = \sqrt{R^2 - F_1^2 - 2F_1(R\cos\alpha - F_1)}$ 

$$
F_2 = \sqrt{50^2 - 15^2 - 2x15(50\cos 30^\circ - 15)} = 44,44N
$$
  
L'expression (3) nous donne :  $\cos\theta = \frac{50\cos 30 - 15}{50} = 0,566 \implies \theta = 55,528^\circ$ 

# **Exercice 03 :**

*Soient les vecteurs suivants :*  $\overrightarrow{U}_1 = A_1 \overrightarrow{i} + A_2 \overrightarrow{j} + A_3 \overrightarrow{k}$  *et*  $\overrightarrow{U}_2 = B_1 \overrightarrow{i} + B_2 \overrightarrow{j} + B_3 \overrightarrow{k}$ 1) Calculer les produits scalaires :  $\overrightarrow{U}_1 \cdot \overrightarrow{U}_2$ ,  $\overrightarrow{U}_1 \cdot \overrightarrow{U}_1$ ,  $\overrightarrow{U}_2 \cdot \overrightarrow{U}_2$ , •  $\rightarrow$   $\rightarrow$ •  $\rightarrow$ •  $\overrightarrow{U}_1 \cdot \overrightarrow{U}_2$ ,  $\overrightarrow{U}_1 \cdot \overrightarrow{U}_1$ ,  $\overrightarrow{U}_2 \cdot \overrightarrow{U}_2$ On donne:  $\vec{v_1} = 2\vec{i} - \vec{j} + 5\vec{k}$ ,  $\vec{v_2} = -3\vec{i} + 1,5\vec{j} - 7.5\vec{k}$ ,  $\vec{v_3} = -5\vec{i} + 4\vec{j} + \vec{k}$ 

- **2**) Calculer  $\vec{V}_1 \cdot \vec{V}_2$  et  $\vec{V}_1 \wedge \vec{V}_2$ ; •  $\overrightarrow{V}_1 \cdot \overrightarrow{V}_2$  et  $\overrightarrow{V}_1 \wedge \overrightarrow{V}_2$
- **3)** Sans faire de représentation graphique que peut-on dire du sens et de la direction du vecteur  $\overrightarrow{V}_2$  par rapport à  $\overrightarrow{V}_1$ ;
- 4) Calculer les produits suivants  $\vec{V}_1 \cdot (\vec{V}_2 \wedge \vec{V}_3)$  et  $\vec{V}_1 \wedge (\vec{V}_2 \wedge \vec{V}_3)$ ; •  $\overrightarrow{V}_1 \cdot (\overrightarrow{V}_2 \wedge \overrightarrow{V}_3)$  et  $\overrightarrow{V}_1 \wedge (\overrightarrow{V}_2 \wedge \overrightarrow{V}_3)$
- **5**) Déterminer la surface du triangle formé par les vecteurs  $\overrightarrow{V}_2$  et  $\overrightarrow{V}_3$

# *Solution :*

1) 
$$
\vec{U}_1 \cdot \vec{U}_2 = A_1 B_1 + A_2 B_2 + A_3 B_3
$$
,  $\vec{U}_1 \cdot \vec{U}_1 = A_1^2 + A_2^2 + A_3^2$ ,  $\vec{U}_2 \cdot \vec{U}_2 = B_1^2 + B_2^2 + B_3^2$ 

**2**)  $\overrightarrow{V}_1 \cdot \overrightarrow{V}_2 = -6 - 1, 5 - 37, 5 = -45$  $\overrightarrow{V}_1 \cdot \overrightarrow{V}$ 

$$
\vec{V}_1 \wedge \vec{V}_2 = \begin{cases}\n2 & -3 \\
-1.5 \wedge\n\begin{cases}\n-3 & 7.5 - 7.5 \\
1.5 & = \begin{cases}\n-1.5 + 1.5 = \begin{cases}\n0 \\
0 \\
0\n\end{cases}\n\end{cases}\n\end{cases}
$$

**3)** Comme le produit vectoriel des deux vecteurs est nul, alors ils sont parallèles

$$
\overrightarrow{V_1} \wedge \overrightarrow{V_2} = \overrightarrow{0} \qquad \Rightarrow \qquad \overrightarrow{V_1} \ \# \overrightarrow{V_2}
$$

De plus leur produit scalaire est négatif  $\vec{V}_1 \cdot \vec{V}_2 = -45$ , alors les vecteurs  $\vec{V}_1 \cdot \vec{V}_2$  sont parallèles et de sens opposés  $\vec{V}_1 \cdot \vec{V}_2 = -45$ , alors les vecteurs  $\vec{V}_1$  et  $\vec{V}_2$ 

4) 
$$
\vec{V_1} \cdot (\vec{V_2} \wedge \vec{V_3}) = \begin{cases} 2 \\ -1 \\ 5 \end{cases} \cdot \begin{pmatrix} -3 \\ 1.5 \\ -7.5 \end{pmatrix} \cdot \begin{pmatrix} -5 \\ 4 \\ 1 \end{pmatrix} = \begin{cases} 2 \\ -1 \\ 5 \end{cases} \cdot \begin{pmatrix} 31.5 \\ 40.5 = 63 - 40.5 - 22.5 = 0 \\ -4.5 \end{pmatrix}
$$

on peut retrouver ce résultat par la méthode vectorielle :

Now, we have:

\n
$$
\overrightarrow{V_1} \quad \overrightarrow{V_2} \quad \text{soit} \quad \overrightarrow{W} = \overrightarrow{V_2} \land \overrightarrow{V_3} \quad \Leftrightarrow \quad \begin{cases} \overrightarrow{V_2} \perp \overrightarrow{W} \\ \overrightarrow{V_3} \perp \overrightarrow{W} \end{cases}
$$
\n, calculations

\n
$$
\overrightarrow{V_1} \cdot \overrightarrow{W}
$$

$$
\vec{V}_2 \perp \vec{W} \text{ et } \vec{V}_1 \text{ // } \vec{V}_2 \implies \vec{V}_1 \perp \vec{W} \iff \vec{V}_1 \cdot \vec{W} = 0
$$
\n
$$
\vec{V}_1 \wedge (\vec{V}_2 \wedge \vec{V}_3) = \begin{cases} 2 \\ -1 \\ 5 \end{cases} \begin{pmatrix} -3 \\ 1.5 \\ -7.5 \end{pmatrix} \begin{pmatrix} -5 \\ 4 \\ 1 \end{pmatrix} = \begin{cases} 2 \\ -1 \\ 5 \end{cases} \begin{pmatrix} 31.5 \\ 40.5 \\ -4.5 \end{pmatrix} = \begin{cases} -198 \\ 166.5 \\ 112.5 \end{cases}
$$
\n
$$
\vec{V}_1 \wedge (\vec{V}_2 \wedge \vec{V}_3) = -198 \vec{i} + 166 \vec{j} + 112.5 \vec{k}
$$

5) La surface du triangle formé par les vecteurs  $\vec{V}_2$  et  $\vec{V}_3$  est donnée par la moitié du module du produit vectoriel des deux vecteurs :

Now, we have:

\n
$$
\vec{V}_{2} \wedge \vec{V}_{3} = 31.5 \vec{i} + 40.5 \vec{j} - 4.5 \vec{k}
$$
\nand

\n
$$
\left| \vec{V}_{2} \wedge \vec{V}_{3} \right| = \sqrt{31.5^{2} + 40.5^{2} + (-4.5)^{2}} = 51.50
$$
\n
$$
S = \frac{\left| \vec{V}_{2} \wedge \vec{V}_{3} \right|}{2} = \frac{51.50}{2} = 25.75
$$

c'est la demi surface du parallélogramme :

### **Exercice 04 :**

*Soient les vecteurs :* 

$$
\overrightarrow{U} = 2\overrightarrow{i} + 6\overrightarrow{k}
$$
,  $\overrightarrow{V} = 8\overrightarrow{i} + y\overrightarrow{j} + z\overrightarrow{k}$ ,  $\overrightarrow{P} = 3\overrightarrow{i} - 4\overrightarrow{j} + 2\overrightarrow{k}$ ,  $\overrightarrow{Q} = -2\overrightarrow{i} + y\overrightarrow{j} + 12\overrightarrow{k}$ 

- 1) *Déterminer y et z pour que les vecteurs*  $\overrightarrow{U}$  et  $\overrightarrow{V}$  *soient colinéaires ;*
- 2) *Déterminer la valeur de y pour que les vecteurs*  $\overrightarrow{P}$  *et*  $\overrightarrow{Q}$  *soient perpendiculaires;*

# **Solution :**

1) Si 
$$
\overrightarrow{U}
$$
 et  $\overrightarrow{V}$  sont colinéaires alors:  $\overrightarrow{U} \wedge \overrightarrow{V} = \overrightarrow{0} \Leftrightarrow \begin{cases} 2 \\ 0 \\ 6 \end{cases} \Leftrightarrow \begin{cases} 8 \\ y = \begin{cases} -6y \\ -2z + 48 = \begin{cases} 0 \\ 0 \\ 2 \end{cases} \Rightarrow \begin{cases} y = 0 \\ z = 24 \end{cases} \end{cases}$ 

**2**) Si  $\overrightarrow{P}$  et  $\overrightarrow{Q}$  sont perpendiculaires alors :  $\overrightarrow{P} \cdot \overrightarrow{Q} = 0$ → *QP*

$$
\vec{P} \cdot \vec{Q} = 0 \Leftrightarrow \begin{cases} 3 \\ -4 \cdot \begin{cases} -2 \\ y \\ 2 \end{cases} = 0 \Leftrightarrow -6 - 4y + 24 = 0 \quad y = \frac{9}{2} \end{cases}
$$

# **Exercice 05 :**

*Trouvez le volume d'un parallélépipède dont les cotés sont les vecteurs :*  $\overrightarrow{U}$ *,*  $\overrightarrow{P}$ *,*  $\overrightarrow{Q}$ *, tel que :*  $\overrightarrow{U}$  = 2 $\overrightarrow{i}$  + 6 $\overrightarrow{j}$ ,  $\overrightarrow{P}$  = 3 $\overrightarrow{j}$  + 5 $\overrightarrow{k}$ ,  $\overrightarrow{Q}$  =  $\overrightarrow{i}$  + 4 $\overrightarrow{j}$  - 2 $\overrightarrow{k}$ ,

# **Solution :**

Le volume d'un parallélépipède est un scalaire positif. On doit utiliser une opération vectorielle dont le résultat est un scalaire positif : c'est le module du produit mixte des trois

vecteurs : 
$$
v = |\vec{U} \cdot (\vec{P} \wedge \vec{Q})|
$$
  
\n
$$
\vec{U} \cdot (\vec{P} \wedge \vec{Q}) = \begin{cases} 2 \\ 6 \\ 0 \end{cases}, |\begin{vmatrix} 0 \\ 3 \\ 4 \\ 5 \end{vmatrix} = \begin{cases} 2 \\ 6 \\ 0 \end{cases}, |\begin{vmatrix} -26 \\ 5 \\ -3 \end{vmatrix} = -52 + 30 = -22 ; \implies v = |\vec{U} \cdot (\vec{P} \wedge \vec{Q})| = |-22| = 22
$$

# **Exercice 06 :**

*La trajectoire d'un mobile dans un repère orthonormé directe R(O, i, j, k) est donnée par les équations paramétriques suivantes :*  $x = 4t^2$ *,*  $y = 4(t - \frac{1}{3})$  $y = 4(t - \frac{t^3}{2})$ ,  $z = 3t + t^3$ 

Montrer que le vecteur vitesse *V* fait un angle constant avec l'axe *oz. Quelle est la valeur de*  → *cet angle.*

#### **Solution :**

La vitesse du mobile est donnée par : 
$$
\overrightarrow{V} = \begin{cases} V_x = 8t \\ V_y = 4(1 - t^2) \\ V_z = 3(1 + t^2) \end{cases}
$$

Nous avons en effet :

$$
tg \theta = \frac{V_{xy}}{V_z} = \frac{\sqrt{V_x^2 + V_y^2}}{V_z}
$$
  

$$
tg \theta = \frac{\sqrt{64t^2 + 16(1 - t^2)^2}}{3(1 + t^2)} = \frac{\sqrt{64t^2 + 16t^4 - 32t^2 + 16t^4}}{3(1 + t^2)}
$$

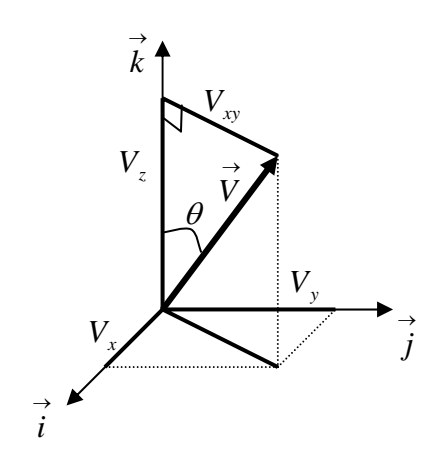

$$
tg \theta = \frac{\sqrt{16(t^2 + 2t^2 + 1)}}{3(1 + t^2)} = \frac{\sqrt{16(1 + t^2)^2}}{3(1 + t^2)} = \frac{4(1 + t^2)}{3(1 + t^2)} = \frac{4}{3}
$$
  

$$
tg \theta = \frac{4}{3} \implies \theta = 53,13^{\circ} \text{ la valeur de l'angle est bien constante.}
$$

#### **Exercice 07 :**

La ligne d'action d'une force  $\vec{F}$  de 800 N, passe par les points  $A \begin{bmatrix} 0 & \text{et} \\ 0 & \text{et} \end{bmatrix}$ dans un repère orthonormé. Déterminer les composantes de cette force  $\overline{\mathcal{L}}$  $\vert$ ⎨  $\sqrt{ }$ 2,74  $\boldsymbol{0}$ 1,22 *A*  $\overline{\mathcal{L}}$  $\frac{1}{2}$  $\left\{ \right.$  $\sqrt{ }$ 0,61 1,22 0 *B*

#### **Solution :**

Nous avons :  $\overrightarrow{AB} = AB \overrightarrow{u}_{AB} \Rightarrow \overrightarrow{u}_{AB} = \frac{AB}{AB}$  $\vec{u}_{AB} = \frac{AB}{AD}$  $\vec{AB}$ <br> $\vec{AB}$  vecteur unitaire porté par la ligne d'action.

$$
\overrightarrow{u}_{AB} = \frac{\overrightarrow{AB}}{AB} = \frac{-1,22 \overrightarrow{i} + 1,22 \overrightarrow{j} - 2,13 \overrightarrow{k}}{\sqrt{(-1,22)^2 + (1,22)^2 + (-2,13)^2}} = \frac{-1,22 \overrightarrow{i} + 1,22 \overrightarrow{j} - 2,13 \overrightarrow{k}}{2,74}
$$

$$
\vec{u}_{AB} = -0.445 \vec{i} + 0.445 \vec{j} - 0.777 \vec{k}
$$

La force  $\overrightarrow{F}$  s'écrira :  $\vec{F} = F \vec{u}_{AB} = 800(-0.445 \vec{i} + 0.445 \vec{j} - 0.777 \vec{k}) = -356 \vec{i} + 356 \vec{j} - 6216 \vec{k}$ 

Les composantes de la force sont ainsi connues suivant les trois axes du repère.

## **Exercice 08 :**

Soit un repère orthonormé direct  $R(O, \vec{e_1}, \vec{e_2}, \vec{e_3})$  dans l'espace vectoriel Euclidien  $R^3$  à trois dimensions dans le corps des nombres réels. Soit un axe  $\Delta(O, \vec{u})$  passant par le point O et de

vector unitaire 
$$
\overrightarrow{u}
$$
 tel que :  $\overrightarrow{u} = \begin{cases} u_1 \\ u_2 \\ u_3 \end{cases}$ , et un vecteur quelconque  $\overrightarrow{V} = \begin{cases} V_1 \\ V_2 \\ V_3 \end{cases}$ 

On note  $\pi_u$  un plan orthogonal à l'axe  $\Delta(0, \vec{u})$ 

- 1) Calculer les produits scalaires suivants :  $\vec{u} \cdot \vec{u}$ ,  $\vec{v} \cdot \vec{v}$ ,  $\vec{v} \cdot \vec{v}$ ;  $\rightarrow$   $\rightarrow$ •  $\rightarrow$ •  $\overrightarrow{u}\cdot\overrightarrow{u}$ ,  $\overrightarrow{V}\cdot\overrightarrow{V}$ ,  $\overrightarrow{u}\cdot\overrightarrow{V}$
- 2) Déterminer les composantes du vecteur  $\overrightarrow{W} = \overrightarrow{u} \wedge \overrightarrow{V}$  dans le repère  $R(O, e_1, e_2, e_3)$ ; En déduire dans cette base la matrice représentant l'opérateur produit vectoriel noté :  $\overrightarrow{u} \wedge = [ *u ]$ ;
- 3) Trouver l'expression du vecteur  $\vec{V}_u$ : projection orthogonale du vecteur  $\vec{V}$  sur l'axe  $\Delta$ (*O*, *u*); En déduire la matrice [*u*<sub>*P*</sub>] représentant l'opérateur projection orthogonale sur l'axe  $\Delta(0, u)$ ;
- **4**) Trouver l'expression du vecteur  $\overrightarrow{V}_\pi$  : projection orthogonale du vecteur  $\overrightarrow{V}$  sur le plan  $\pi_u$ ; En déduire la matrice  $\mu_{\pi}$  représentant l'opérateur projection orthogonale sur sur le plan  $\pi_u$ ;
- **5)** Déterminer l'expression de la distance *d* d'un point  $\overline{\mathcal{L}}$  $\frac{1}{2}$ ⎨  $\sqrt{ }$ *z y x R*  $P \left\{ y \text{ a } l \text{'axe } \Delta(O, u) \right\}$ ; En déduire

l'expression matricielle représentant la distance au carrée :  $d^2$  dans le repère *R*.

# **Solution :**

**1)** Calcul des produits scalaires :

 $\begin{bmatrix} -u_2 & u_1 & 0 \end{bmatrix}$ 

2  $\mu_1$ 

 $u_2$   $u_3$ 

⎣ −

$$
\vec{u} \cdot \vec{u} = u_1^2 + u_2^2 + u_3^2 , \quad \vec{V} \cdot \vec{V} = V_1^2 + V_2^2 + V_3^2 , \quad \vec{u} \cdot \vec{V} = u_1 V_1 + u_2 V_2 + u_3 V_3
$$

 $\overline{\phantom{a}}$ 

 $\left(V_{3}\right)$ 

*V*

3

⎝ ⎥

0

2) 
$$
\overrightarrow{W} = \overrightarrow{u} \wedge \overrightarrow{V}
$$
 dans le repère  $R(O, e_1, e_2, e_3)$ 

$$
\overrightarrow{W} = \overrightarrow{u} \wedge \overrightarrow{V} = \begin{pmatrix} u_1 \\ u_2 \\ u_3 \end{pmatrix} \wedge \begin{pmatrix} V_1 \\ V_2 \\ V_3 \end{pmatrix} = \begin{pmatrix} u_2 V_3 - u_3 V_2 \\ u_3 V_1 - u_1 V_3 \\ u_1 V_2 - u_2 V_1 \end{pmatrix}
$$
, sous forme matricielle l'expression s'écirira :  

$$
\overrightarrow{W} = \begin{bmatrix} 0 & -u_3 & u_2 \\ u_3 & 0 & -u_1 \end{bmatrix} \begin{pmatrix} V_1 \\ V_2 \end{pmatrix} \iff \overrightarrow{W} = \begin{bmatrix} 0 & -u_3 & u_2 \\ u_3 & 0 & -u_1 \end{bmatrix} \overrightarrow{V}
$$

⎣ −

⎥

0

 $\begin{bmatrix} -u_2 & u_1 & 0 \end{bmatrix}$ 

 $u_2$   $u_3$ 

2  $\mu_1$ 

$$
\overrightarrow{W} = \begin{bmatrix} * & u \end{bmatrix} \overrightarrow{V} \text{ avec : } \begin{bmatrix} * & u \end{bmatrix} = \begin{bmatrix} 0 & -u_3 & u_2 \\ u_3 & 0 & -u_1 \\ -u_2 & u_1 & 0 \end{bmatrix} \text{ opérateur produit vectoriel.}
$$

3) Expression du vecteur  $\overrightarrow{V}_u$ , projection de  $\overrightarrow{V}$  sur l'axe  $\Delta(O, \overrightarrow{u})$  dans *R* 

Now shows 
$$
\vec{V}_{u} = \begin{pmatrix} \vec{v} & \vec{v} \\ \vec{V} & \vec{u} \end{pmatrix} \vec{u}
$$

\n
$$
\vec{V}_{u} = \begin{pmatrix} \vec{v} & \vec{v} \\ \vec{V} & \vec{u} \end{pmatrix} \vec{u} = (u_{1}V_{1} + u_{2}V_{2} + u_{3}V_{3}) \vec{u} = (u_{1}V_{1} + u_{2}V_{2} + u_{3}V_{3}) \begin{pmatrix} \vec{v} & \vec{v} \\ u_{1}e_{1} + u_{2}e_{2} + u_{3}e_{3} \end{pmatrix}
$$
\n
$$
= (u_{1}^{2}V_{1} + u_{1}u_{2}V_{2} + u_{1}u_{3}V_{3}) \vec{e}_{1} + (u_{1}u_{2}V_{1} + u_{2}^{2}V_{2} + u_{2}u_{3}V_{3}) \vec{e}_{2} + (u_{1}u_{3}V_{1} + u_{2}u_{3}V_{2} + u_{3}^{2}V_{3}) \vec{e}_{3}
$$
\n
$$
= \begin{pmatrix} u_{1} \\ u_{2} \\ u_{3} \end{pmatrix} (u_{1} \quad u_{2} \quad u_{3}) \vec{V} = [u][u^{T}] \vec{V}
$$

Nous avons donc :  $|u_{p}| = |u||u^{T}| = |u_{2}| (u_{1} - u_{2} - u_{3})$ ⎥  $\overline{\phantom{a}}$  $\mathsf{I}$  $\mathsf I$  $\mathsf I$ ⎣  $\mathsf I$ =  $\overline{\phantom{a}}$ ⎟ ⎟ ⎠ ⎞  $\overline{ }$  $\mathsf I$  $\mathsf I$ ⎝  $\big($  $= |u||u^T| =$ 2  $1^{11}3 \t 1^{21}3 \t 1^{3}$  $2^{\mathcal{U}}3$ 2  $1^{\prime\prime}2^{\prime\prime}2$  $1^{11}2 \t 1^{11}3$ 2 1  $\mu_1$   $\mu_2$   $\mu_3$ 2 2 1  $u_1u_3$   $u_2u_3$   $u_4$  $u_1u_2 \quad u_2^2 \quad u_2u_1$  $u_1^2$   $u_1u_2$   $u_1u_1$  $u_1$   $u_2$   $u_3$ *u u u*  $[u_{\mu}] = [u]u^T$ *P*

**4**) Expression du vecteur  $\overrightarrow{V}_{\pi}$ , projection de  $\overrightarrow{V}$  sur le plan  $(\pi)$  orthogonal à  $\overrightarrow{u}$ 

Le vecteur  $\overrightarrow{V}$  a deux composantes, l'une perpendiculaire au plan elle est portée par l'axe  $(\Delta)$  et l'autre dans le plan $(\pi)$ .

Nous avons alors :  $\overrightarrow{V} = \overrightarrow{V}_u + \overrightarrow{V}_z = (\overrightarrow{V} \cdot \overrightarrow{u})\overrightarrow{u} + \overrightarrow{V}_z$  $\overrightarrow{V} = \overrightarrow{V}_u + \overrightarrow{V}_\pi = \left(\overrightarrow{V} \cdot \overrightarrow{u}\right) \overrightarrow{u} +$ ⎝  $\overrightarrow{V} = \overrightarrow{V}_u + \overrightarrow{V}_\pi = \left(\overrightarrow{V} \cdot \overrightarrow{u}\right) \overrightarrow{u} + \overrightarrow{V}_\pi$ 

 $\rightarrow$   $\rightarrow$ •  $\rightarrow$   $\rightarrow$   $\rightarrow$ •  $\rightarrow$   $\rightarrow$   $\rightarrow$ •  $\rightarrow$   $\rightarrow$   $(\rightarrow$  $\overline{a}$ ⎠  $\begin{pmatrix} \vec{v} & \vec{v} \\ V & \cdot & u \end{pmatrix}$  $\begin{pmatrix} \rightarrow & \rightarrow \\ u & \bullet & u \end{pmatrix}$   $\overrightarrow{V}$  -  $\begin{pmatrix} \rightarrow & \rightarrow \\ \downarrow & \downarrow \\ \end{pmatrix}$  $\begin{pmatrix} \vec{v} & \vec{v} \\ \vec{v} & \vec{u} \end{pmatrix} \vec{u} = \begin{pmatrix} \vec{v} & \vec{v} \\ \vec{v} & \vec{v} \end{pmatrix}$ ⎝  $\vec{v}_x = \vec{v} - (\vec{v} \cdot \vec{u}) \vec{u} = (\vec{u} \cdot \vec{u}) \vec{v} - (\vec{v} \cdot \vec{u}) \vec{u}$ , on retrouve la forme du double produit

vectoriel d'où :  $V_{\pi} = u \wedge |V \wedge u|$ . Le produit vectoriel est anticommutatif, alors : ⎠  $\left(\stackrel{\rightarrow}{V}\stackrel{\rightarrow}{\wedge} u\right)$ ⎝  $\overrightarrow{V}_{\pi} = \overrightarrow{u} \wedge \overrightarrow{V} \wedge \overrightarrow{u}$ 

 $\overrightarrow{V} \wedge \overrightarrow{u} = -\overrightarrow{u} \wedge \overrightarrow{V} = -[*u]\overrightarrow{V}$ , ce qui donne :  $\overrightarrow{V}_{\pi} =[*u]\overrightarrow{V} -[*u]\overrightarrow{V}$  $\downarrow$ 'l ⎨  $\vec{V}_\pi = [\n\ast u] \left(-\left[\n\ast u\right] \vec{V}\n\right]$ 

mais nous savons que :  $[ *u]^T = -[ *u]$  on a finalement :

$$
\vec{V}_{\pi} = \begin{bmatrix} * & u \end{bmatrix} \begin{bmatrix} * & u \end{bmatrix}^T \vec{V} \end{bmatrix} = \begin{bmatrix} * & u \end{bmatrix}^* u \vec{V} \vec{V} = \begin{bmatrix} u \\ \mu \end{bmatrix} \vec{V}
$$

avec  $[u_p] = [ *u] * u]^T$ 

Développons cette expression :

$$
\begin{bmatrix} u_{P} \end{bmatrix} = \begin{bmatrix} * & u \end{bmatrix}^{T} = \begin{bmatrix} 0 & -u_{3} & u_{2} \\ u_{3} & 0 & -u_{1} \\ -u_{2} & u_{1} & 0 \end{bmatrix} \begin{bmatrix} 0 & u_{3} & -u_{2} \\ -u_{3} & 0 & u_{1} \\ u_{2} & -u_{1} & 0 \end{bmatrix} = \begin{bmatrix} u_{2}^{2} + u_{3}^{2} & -u_{1}u_{2} & -u_{1}u_{3} \\ -u_{1}u_{2} & u_{1}^{2} + u_{3}^{2} & -u_{2}u_{3} \\ -u_{1}u_{3} & -u_{2}u_{3} & u_{1}^{2} + u_{2}^{2} \end{bmatrix}
$$

sachant que :  $u_1^2 + u_2^2 + u_3^2 = 1$  alors :  $u_2^2 + u_3^2 = 1 + u_3^2 + u_1^2 + u_3^2 = 1 + u_2^2 + u_2^2 + u_3^2 = 1 + u_3^2 + u_3^2 + u_3^2 = 1 + u_3^2 + u_3^2 = 1 + u_3^2 + u_3^2 = 1 + u_3^2 + u_3^2 = 1 + u_3^2 + u_3^2 = 1 + u_3^2 + u_3^2 = 1 + u_3^2 + u_3^2 = 1 + u_3^2 + u$ La matrice  $\left[ u_p \right]$  s'écrira : 3 2 2  $u_1^2 + u_2^2 + u_3^2 = 1$  alors :  $u_2^2 + u_3^2 = 12u_1^2$ 2 3  $\frac{2}{2}$  +*u*<sub>3</sub><sup>2</sup>  $\frac{1}{2}$  2+*u*<sub>1</sub><sup>2</sup> + *u*<sub>1</sub><sup>2</sup> + *u*<sub>2</sub><sup>2</sup> + *u*<sub>2</sub><sup>2</sup> 2 2 3  $\frac{2}{1}$  +  $\frac{2}{3}$  =  $\frac{1}{2}$  +  $\frac{2}{2}$  ,  $u_1^2$  +  $u_2^2$  =  $\frac{1}{2}$  +  $\frac{2}{3}$ 3 2 2  $u_1^2$  +  $u_2^2$  =  $\frac{1}{2}$  +  $u_1$ 

$$
\begin{bmatrix} u_{P} \end{bmatrix} = \begin{bmatrix} 1 - u_{1}^{2} & -u_{1}u_{2} & -u_{1}u_{3} \\ -u_{1}u_{2} & 1 - u_{2}^{2} & -u_{2}u_{3} \\ -u_{1}u_{3} & -u_{2}u_{3} & 1 - u_{3}^{2} \end{bmatrix} = \begin{bmatrix} 1 & 0 & 0 \\ 0 & 1 & 0 \\ 0 & 0 & 1 \end{bmatrix} - \begin{bmatrix} u_{1}^{2} & -u_{1}u_{2} & -u_{1}u_{3} \\ -u_{1}u_{2} & u_{2}^{2} & -u_{2}u_{3} \\ -u_{1}u_{3} & -u_{2}u_{3} & u_{3}^{2} \end{bmatrix}
$$

$$
\begin{bmatrix} u_{P} \end{bmatrix} = [1] - [u][u]^{T}
$$

or nous avons  $[u_p] = [\ast u] [\ast u]^T \implies [\ast u] [\ast u]^T = [1] - [u] [u]^T$ finalement :  $[ * u ] * u ]^T + [ u ] [ u ]^T = [1]$ 

**5**) Expression de la distance *d* du point *P* à l'axe  $\Delta(0, u)$ 

$$
d = \left\| \overrightarrow{HP} \right\|
$$

Calculons le produit vectoriel :  $\overrightarrow{OP} \wedge \overrightarrow{u}$ 

Le vecteur  $\overrightarrow{OP}$  a pour composantes :  $\overline{\mathcal{L}}$  $\frac{1}{2}$ ⎨  $\int$  $\overrightarrow{OP} = \overrightarrow{r} =$ *z y x R*  $OP = r$ 

$$
\overrightarrow{OP} \wedge \overrightarrow{u} = \left( \overrightarrow{OH} + \overrightarrow{HP} \right) \wedge \overrightarrow{u} = \overrightarrow{HP} \wedge \overrightarrow{u}
$$

$$
\left\| \overrightarrow{HP} \wedge \overrightarrow{u} \right\| = \left\| \overrightarrow{HP} \right\| \overrightarrow{u} \text{ sin } 90^\circ = \left\| \overrightarrow{HP} \right\| = d
$$

nous avons alors :

$$
d^{2} = \left(\overrightarrow{OP} \wedge \overrightarrow{u}\right) \cdot \left(\overrightarrow{OP} \wedge \overrightarrow{u}\right)
$$
 nous allons utiliser la règle du produit mixte afin de développement

*H*

→ *u*

*O*

 $(\Delta)$ 

*P*

cette expression.

$$
d^{2} = \left(\overrightarrow{OP} \wedge \overrightarrow{u}\right) \cdot \left(\overrightarrow{OP} \wedge \overrightarrow{u}\right) = \left(\overrightarrow{OP} \wedge \overrightarrow{u}, \overrightarrow{OP}, \overrightarrow{u}\right) = \left(\overrightarrow{u}, \overrightarrow{OP} \wedge \overrightarrow{u}, \overrightarrow{OP}\right)
$$

$$
= \left(\overrightarrow{u}, \overrightarrow{OP}, \overrightarrow{u} \wedge \overrightarrow{OP}\right) = \overrightarrow{u} \cdot \left(\overrightarrow{OP} \wedge \left(\overrightarrow{u} \wedge \overrightarrow{OP}\right)\right) \text{ qui s'écrit sous forme :}
$$

$$
d^{2} = \overrightarrow{u} \cdot \overrightarrow{V} \quad \text{avec } \overrightarrow{V} = \left(\overrightarrow{OP} \wedge \left(\overrightarrow{u} \wedge \overrightarrow{OP}\right)\right)
$$

D'après ce que l'on a vu précédemment, nous pouvons écrire :

$$
\begin{bmatrix} \overrightarrow{r} \\ \overrightarrow{r} \end{bmatrix} = \begin{bmatrix} 0 & -z & y \\ z & 0 & -x \\ -y & x & 0 \end{bmatrix}
$$
  

$$
d^2 = \overrightarrow{u} \cdot \left( \overrightarrow{OP} \wedge \left( \overrightarrow{u} \wedge \overrightarrow{OP} \right) \right) = \overrightarrow{u} \cdot \left( \overrightarrow{OP} \wedge \left( -\overrightarrow{OP} \wedge \overrightarrow{u} \right) \right) = \overrightarrow{u} \cdot \left( \overrightarrow{r} \wedge \left( -\overrightarrow{r} \wedge \overrightarrow{u} \right) = \begin{bmatrix} \overrightarrow{u} \\ \overrightarrow{u} \end{bmatrix}^T \left( \left[ \begin{array}{c} \overrightarrow{r} \\ \overrightarrow{r} \end{array} \right] - \overrightarrow{r} \right)
$$
  
or nous avons  $[-\overrightarrow{r}r] = [\overrightarrow{r}r]^T$ 

or nous avons  $[-\ast r] = [\ast r]^T$ 

$$
d^{2} = \begin{bmatrix} \vec{u} \\ \vec{u} \end{bmatrix}^{T} \left( [\vec{k} \, r]^{T} \begin{bmatrix} \vec{u} \\ \vec{u} \end{bmatrix} = \begin{bmatrix} \vec{u} \\ \vec{u} \end{bmatrix}^{T} \left[ I_{0} \begin{bmatrix} \vec{u} \\ \vec{u} \end{bmatrix} \right] \text{ avec } \left( [\vec{k} \, r]^{T} \right) = \begin{bmatrix} I_{0} \end{bmatrix}
$$

$$
\begin{bmatrix} I_{0} \end{bmatrix} = \begin{bmatrix} y^{2} + z^{2} & -xy & -xz \\ -xy & x^{2} + z^{2} & -yz \\ -xz & -yz & x^{2} + y^{2} \end{bmatrix}
$$

en faisant intervenir la masse du solide, nous obtenons une matrice de la forme :

$$
\begin{bmatrix}J_0\end{bmatrix} = \begin{bmatrix} \int_s (y^2 + z^2) dm & -\int_s xy dm & -\int_s x z dm \\ -\int_s xy dm & \int_s (x^2 + z^2) dm & -\int_s^s y z dm \\ -\int_s^s x z dm & -\int_s y z dm & \int_s (x^2 + y^2) dm \end{bmatrix}
$$

qui est une matrice très particulière que l'on retrouvera dans les chapitres sur la cinétique et la dynamique des solides.

Elle est appelée matrice d'inertie du solide.

#### **Exercice : 09**

Résoudre l'équation vectorielle :  $\overrightarrow{a} \wedge \overrightarrow{x} = \overrightarrow{b}$  où  $\overrightarrow{a}$  et  $\overrightarrow{b}$  sont deux vecteurs non nuls. **Solution :** 

L'équation n'admet de solution que si  $\overrightarrow{a}$  et  $\overrightarrow{b}$  sont orthogonaux. Soit  $(\pi)$  un plan contenant les vecteurs  $\overrightarrow{a}$  et  $\overrightarrow{x}$ , alors le vecteurs  $\overrightarrow{b}$  est perpendiculaire à ce plan  $(\pi)$ . On cherche d'abord une solution particulière avec un vecteur  $\overrightarrow{x_0}$  tel que :  $\overrightarrow{a}$  et  $\overrightarrow{x_0}$  soient deux vecteurs perpendiculaires entre eux :  $\vec{a} \perp \vec{x_0} \Rightarrow \vec{a} \cdot \vec{x_0} = 0$  $\overrightarrow{a} \perp \overrightarrow{x_0} \Rightarrow \overrightarrow{a} \cdot \overrightarrow{x}$ 

Alors on a aussi :  $\overrightarrow{a} \wedge \overrightarrow{x_0} = \overrightarrow{b}$  Multiplions vectoriellement à gauche cette équation par le vecteur  $\vec{a}$ , on obtient :  $\vec{a} \wedge (\vec{a} \wedge \vec{x}_0) = \vec{a} \wedge \vec{b}$ ⎝  $\vec{a} \wedge (\vec{a} \wedge \vec{x_0}) = \vec{a} \wedge \vec{b} \Leftrightarrow \vec{a} (\vec{a} \cdot \vec{x_0}) - \vec{x_0} (\vec{a} \cdot \vec{a}) = \vec{a} \wedge \vec{b}$ •  $\rightarrow \wedge \rightarrow (\rightarrow$ •  $\vec{a}(\vec{a} \cdot \vec{x_0}) - \vec{x_0}(\vec{a} \cdot \vec{a}) = \vec{a} \wedge$ ⎝  $\Big| - \vec{x_0} \Big|$ ⎠  $\begin{pmatrix} \rightarrow & \rightarrow \\ a \cdot x_0 \end{pmatrix}$ ⎝  $\overrightarrow{a}$   $\overrightarrow{a}$   $\overrightarrow{a}$   $\overrightarrow{a}$   $\overrightarrow{a}$   $\overrightarrow{a}$   $\overrightarrow{a}$   $\overrightarrow{a}$   $\overrightarrow{a}$   $\overrightarrow{a}$   $\overrightarrow{a}$   $\overrightarrow{b}$   $\overrightarrow{a}$   $\overrightarrow{a}$   $\overrightarrow{b}$   $\overrightarrow{a}$   $\overrightarrow{a}$   $\overrightarrow{b}$   $\overrightarrow{a}$   $\overrightarrow{a}$   $\overrightarrow{b}$   $\overrightarrow{a}$   $\overrightarrow{a}$   $\overrightarrow{b}$   $\overrightarrow{$ 

$$
-\overrightarrow{x_0}\left(\overrightarrow{a}\cdot\overrightarrow{a}\right) = \overrightarrow{a} \wedge \overrightarrow{b} \implies \overrightarrow{x_0} = \frac{\overrightarrow{b} \wedge \overrightarrow{a}}{a^2}
$$

nous avons ainsi :  $\begin{cases} u \wedge u_0 = v \\ v \end{cases}$  en faisant la différence entre ces deux équations, nous  $\overline{\mathcal{L}}$  $\frac{1}{2}$ ⎨  $\sqrt{ }$  $\wedge x=$  $\wedge x_0 =$  $\rightarrow$   $\rightarrow$   $\rightarrow$  $\rightarrow$   $\rightarrow$   $\rightarrow$  $_0 = b$  $a \wedge x = b$  $a \wedge x_0 = b$ 

obtenons la solution générale  $\vec{x}$ :  $\vec{a} \wedge \vec{x} - \vec{a} \wedge \vec{x}_0 = \vec{0}$   $\Leftrightarrow$   $\vec{a} \wedge (\vec{x} - \vec{x}_0) = \vec{0}$ ⎠  $\begin{pmatrix} \rightarrow & \rightarrow \\ x - x_0 \end{pmatrix}$ ⎝  $\overrightarrow{a} \wedge \overrightarrow{x-a} \wedge \overrightarrow{x_0} = \overrightarrow{0} \Leftrightarrow \overrightarrow{a} \wedge (\overrightarrow{x-x_0}) = \overrightarrow{0}$ 

Comme le produit vectoriel est nul alors alors  $\vec{a}$  // $\left(\vec{x} - \vec{x}_0\right)$  d'où : ⎝  $\overrightarrow{a}$  //  $\overrightarrow{x-x_0}$   $\overrightarrow{d}$  où :  $\overrightarrow{x-x_0} = \lambda \overrightarrow{a}$ 

On a finalement :  $\vec{x} = \vec{x_0} + \lambda \vec{a}$   $\Rightarrow$   $\vec{x} = \frac{\vec{b} \wedge \vec{a}}{a^2} + \lambda \vec{a}$ *a*  $\vec{x} = \frac{b \wedge a}{2} + \lambda$ 

#### *Représentation géométrique :*

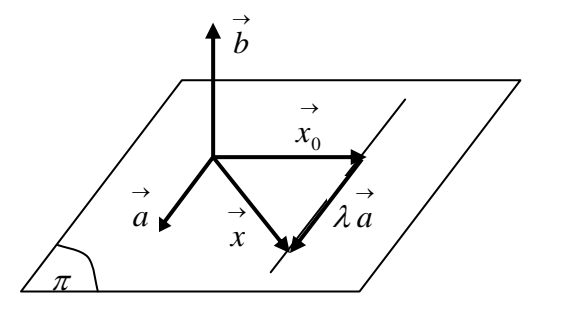

## **Exercice : 10**

On dispose de deux forces l'une de *9 N* l'autre de *7 N* . Comment doit-on les disposer pour obtenir une résultante de : *16 N ; 11,40 ; 3 N*

## **Exercice 11 :**

Calculer la surface du triangle *ABC*, où les sommets ont pour coordonnées dans un repère orthonormé :  $A(-1, -3, -2)$ ,  $B(2, 2, -2)$ ,  $C(3, 2, 4)$ 

# **Exercice 12 :**

Déterminer la résultante des trois forces concourantes au point  $A(2,2,3)$ :

$$
\vec{F}_1 = \vec{i} - 7 \vec{j} + 2,5 \vec{k} \; ; \; \vec{F}_2 = 2 \vec{i} - \vec{j} + 5 \vec{k} \; ; \; \vec{F}_3 = -3 \vec{i} + \vec{j} + 4 \vec{k}
$$
  
Calculate: 
$$
\left\| \vec{F}_1 - \vec{F}_2 \right\|, \quad \left\| \vec{F}_1 \wedge \vec{F}_2 \right\| \; , \quad \left\| \vec{F}_1 + \vec{F}_2 \right\|
$$

En déduire le module, la direction et le vecteur unitaire porté par la résultante Que peut-on dire de  $\overrightarrow{F}_1$  et  $\overrightarrow{F}_3$ .

## **Exercice 13 :**

Soit le système d'équations vectorielles dans un repère orthonormé direct  $R(0, i, j, k)$ ,

déterminer les deux vecteurs  $\vec{X}$  et  $\vec{Y}$  tels que :

 $\overline{\mathcal{L}}$  $\bigg\}$ ⎨  $\sqrt{ }$  $\wedge Y =$  $+Y=$  $\rightarrow$   $\rightarrow$   $\rightarrow$  $\rightarrow$   $\rightarrow$   $\rightarrow$ (2) (1) 2 1  $X \wedge Y = V$  $X + Y = V_1$  (1) avec  $V_1 = 7i + 4j + 2k$  $\rightarrow$   $\rightarrow$   $\rightarrow$   $\rightarrow$  $=8 i-15 j+$  $= 7 i + 4 j +$  $V_2 = 8 i - 15 j + 2 k$  $V_1 = 7 i + 4 j + 2 k$  $8i - 15j + 2$  $7 i + 4 j + 2$ 2 1

On multiplie vectoriellement à gauche l'équation (1) par le vecteur  $\overrightarrow{X}$  puis on applique la règle de division vectorielle qu'on vient de voir dans l'exercice (09).

 $\overrightarrow{X} \wedge \left( \overrightarrow{X} + \overrightarrow{Y} \right) = \overrightarrow{X} \wedge \overrightarrow{V}_1$ ⎝  $\vec{X} \wedge (\vec{X} + \vec{Y}) = \vec{X} \wedge \vec{V_1} \implies \vec{X} \wedge \vec{Y} = \vec{X} \wedge \vec{V_1}$ , on remplace cette expression dans l'équation (2)

d'où :  $\overrightarrow{X} \wedge \overrightarrow{V_1} = \overrightarrow{V_2}$  on déduit d'après ce que l'on a vue dans l'exercice (9) que :

$$
\vec{X} = \frac{\vec{V_2} \wedge \vec{V_1}}{V_1^2} + \lambda \vec{V_1}
$$
\n
$$
\vec{X} = \frac{1}{69} \begin{pmatrix} 8 \\ -15 \\ 2 \end{pmatrix} \wedge \begin{pmatrix} 7 \\ 4 \\ 2 \end{pmatrix} + \lambda \begin{pmatrix} 7 \\ 7 \\ 1 + 4 \end{pmatrix} + 2\vec{k} = \frac{1}{69} \begin{pmatrix} -38 \\ -2 \\ 137 \end{pmatrix} + \lambda \begin{pmatrix} 7 \\ 7 \\ 1 + 4 \end{pmatrix} + 2\vec{k}
$$

$$
\vec{X} = \left(\frac{-38}{69} + 7\lambda\right)\vec{i} + \left(\frac{-2}{69} + 4\lambda\right)\vec{j} + \left(\frac{137}{69} + 2\lambda\right)\vec{k}
$$

On déduit  $\overrightarrow{Y}$  facilement par :

$$
\vec{Y} = \vec{V}_1 - \vec{X} = \left(7\vec{i} + 4\vec{i} + 2\vec{i}\right) - \left(\frac{-38}{69} + 7\lambda\right)\vec{i} - \left(\frac{-2}{69} + 4\lambda\right)\vec{j} - \left(\frac{137}{69} + 2\lambda\right)\vec{k}
$$
  

$$
\vec{Y} = \left(\frac{38}{69} + 7(1 - \lambda)\right)\vec{i} + \left(\frac{2}{69} + 4(1 - \lambda)\right)\vec{j} + \left(\frac{-137}{69} + 2(1 - \lambda)\right)\vec{k}
$$

# **Exercice 14 :**

Dans un repère orthonormé  $R(O, i, j, k)$  on donne trois points *A, B, C* de l'espace ayant pour coordonnées :  $A(1,3,4)$ ,  $B(-1,4,-2)$ ,  $C(0,1,1)$ . Soit  $(\pi)$  un plan défini par ces trois points et la normale  $\overrightarrow{n}$  à celui-ci.

Déterminer les composantes du vecteur  $\vec{V} = 3 \vec{i} + \vec{j} - 4 \vec{k}$  dans le plan  $(\pi)$  et suivant la normale à ce plan.

### **Solution :**

Le vecteur  $\overrightarrow{V}$  s'écrirait :  $\overrightarrow{V} = \overrightarrow{V_n} + \overrightarrow{V_n}$ 

$$
\overrightarrow{\text{Où}} \quad \overrightarrow{V}_n \perp (\pi) \quad \text{et} \quad \overrightarrow{V}_\pi \in (\pi)
$$

Le vecteur unitaire  $\overrightarrow{n}$  est perpendiculaire au plan et aussi aux vecteurs  $\overrightarrow{AB}, \overrightarrow{AC}, \overrightarrow{BC}$ Alors :  $\overrightarrow{n} \cdot \overrightarrow{AB} = 0$ ,  $\overrightarrow{n} \cdot \overrightarrow{AC} = 0$ ,  $\overrightarrow{n} \cdot \overrightarrow{AB} = 0$ ,  $\overrightarrow{n} \cdot \overrightarrow{AC} = 0$  $\overrightarrow{n} \cdot \overrightarrow{AC} = 0$ ,  $\overrightarrow{n} \cdot \overrightarrow{BC} = 0$  $\stackrel{\rightarrow}{n}$ . BC Nous avons :  $\overrightarrow{AB} = -2\overrightarrow{i} + \overrightarrow{j} - 6\overrightarrow{k}$ ,  $\overrightarrow{AC} = -\overrightarrow{i} - 2\overrightarrow{j} - 3\overrightarrow{k}$ ,  $\overrightarrow{BC} = \overrightarrow{i} - 3\overrightarrow{j} + 3\overrightarrow{k}$ Soit  $\overrightarrow{W} = \overrightarrow{AB} \wedge \overrightarrow{AC} = \begin{vmatrix} 1 & | \wedge | & -2 \end{vmatrix} = \begin{vmatrix} 0 & | & | & -15i + 5k \end{vmatrix}$  $\overline{\phantom{a}}$  $\overline{\phantom{a}}$  $\overline{\phantom{a}}$ ⎠ ⎞  $\overline{ }$  $\overline{a}$  $\overline{a}$ ⎝ ⎛− =  $\overline{\phantom{a}}$  $\overline{\phantom{a}}$  $\overline{\phantom{a}}$ ⎠ ⎞  $\overline{ }$  $\overline{a}$  $\overline{a}$ ⎝  $\big($ − − − ∧  $\overline{\phantom{a}}$  $\overline{\phantom{a}}$  $\overline{\phantom{a}}$ ⎠ ⎞  $\overline{a}$  $\overline{a}$  $\overline{a}$ ⎝  $\big($ − −  $W = AB \wedge AC = \begin{vmatrix} 1 & |\wedge| & -2 & | \end{vmatrix} = \begin{vmatrix} 0 & | \end{vmatrix} = -15i + 5k$ 5 0 15 3 2 1 6 1 2

Le vecteur  $\overrightarrow{W}$  est perpendiculaire au deux vecteurs  $\overrightarrow{AB}$  et  $\overrightarrow{AC}$  donc aussi au vecteur  $\overrightarrow{BC}$ , alors il est perpendiculaire au plan  $(\pi)$  formé par ces trois vecteurs. On déduit le vecteur

unitaire normal au plan  $(\pi)$  par :  $n = \frac{W}{W} = \frac{15V}{\sqrt{106}}$  $\overrightarrow{n} = \frac{\overrightarrow{W}}{m} = \frac{-15 \overrightarrow{i} + 5 \overrightarrow{k}}{\overrightarrow{n}}$ *W*  $\overrightarrow{n} = \frac{W}{\overrightarrow{m}}$ 

On peut vérifier facilement :

$$
\vec{n} \cdot \vec{AB} = \left(\frac{-15\vec{i} + 5\vec{k}}{\sqrt{106}}\right) \cdot \left(-2\vec{i} + \vec{j} - 6\vec{k}\right) = 30 - 30 = 0
$$
  

$$
\vec{n} \cdot \vec{AC} = \left(\frac{-15\vec{i} + 5\vec{k}}{\sqrt{106}}\right) \cdot \left(-\vec{i} - 2\vec{j} - 3\vec{k}\right) = 15 - 15 = 0
$$
  

$$
\vec{n} \cdot \vec{BC} = \left(\frac{-15\vec{i} + 5\vec{k}}{\sqrt{106}}\right) \cdot \left(\vec{i} - 3\vec{j} + 3\vec{k}\right) = -15 + 15 = 0
$$

La composante, du vecteur, suivant la normale au plan s'écrirait :

$$
\vec{V}_n = (\vec{V} \cdot \vec{n}) \vec{n} = (\vec{3} \vec{i} + \vec{j} - 4\vec{k}) \cdot \frac{1}{\sqrt{106}} (-15\vec{i} + 5\vec{k}) \vec{n} = -\frac{65}{\sqrt{106}} \vec{n}
$$
  

$$
\vec{V}_n = -\frac{65}{\sqrt{106}} \vec{n} = -\frac{65}{\sqrt{106}} \left( \frac{-15\vec{i} + 5\vec{k}}{\sqrt{106}} \right) = \frac{1}{106} \left( 975 \vec{i} - 325 \vec{k} \right)
$$

La composante dans le plan  $(\pi)$  se déduit par :

$$
\vec{V}_{\pi} = \vec{V} - \vec{V}_{n} = \left(3\vec{i} + \vec{j} - 4\vec{k}\right) - \frac{1}{106}\left(975\vec{i} - 325\vec{k}\right) = \frac{1}{106}\left(-657\vec{i} + \vec{j} - 99\vec{k}\right)
$$

# **Exercice 15 :**

Déterminer l'expression générale des vecteurs  $\overrightarrow{W}$  orthogonaux aux vecteurs :  $\vec{v}_1 = -\vec{i} + 2\vec{j} + 3\vec{k}$  et  $\vec{v}_2 = \vec{i} + 3\vec{j} - 5\vec{k}$ . En déduire les vecteurs unitaires porté par  $\vec{w}$ .

# **Exercice 16 :**

Soient trois vecteurs libres  $\vec{U}, \vec{V}, \vec{W}$ ; montrer qu'il vérifient la relation suivante :

$$
\vec{U} \wedge \left( \vec{V} \wedge \vec{W} \right) + \vec{W} \wedge \left( \vec{U} \wedge \vec{V} \right) + \vec{V} \wedge \left( \vec{W} \wedge \vec{U} \right) = \vec{0}
$$

## **Solution :**

On utilise la formule de développement du double produit vectoriel**.** 

$$
\vec{U} \wedge \left( \vec{V} \wedge \vec{W} \right) = \vec{V} \left( \vec{U} \cdot \vec{W} \right) - \vec{W} \left( \vec{U} \cdot \vec{V} \right)
$$

$$
\vec{W} \wedge \left( \vec{U} \wedge \vec{V} \right) = \vec{U} \left( \vec{W} \cdot \vec{V} \right) - \vec{V} \left( \vec{W} \wedge \vec{U} \right)
$$

$$
\vec{V} \wedge \left( \vec{W} \wedge \vec{U} \right) = \vec{W} \left( \vec{V} \cdot \vec{U} \right) - \vec{U} \left( \vec{V} \cdot \vec{W} \right)
$$

La somme des trois termes donne :

$$
\vec{V} \begin{pmatrix} \vec{U} \cdot \vec{W} \\ \vec{U} \cdot \vec{W} \end{pmatrix} - \vec{W} \begin{pmatrix} \vec{U} \cdot \vec{V} \\ \vec{U} \cdot \vec{V} \end{pmatrix} + \vec{U} \begin{pmatrix} \vec{W} \cdot \vec{V} \\ \vec{W} \cdot \vec{V} \end{pmatrix} - \vec{V} \begin{pmatrix} \vec{W} \cdot \vec{U} \\ \vec{W} \cdot \vec{U} \end{pmatrix} + \vec{W} \begin{pmatrix} \vec{V} \cdot \vec{U} \\ \vec{V} \cdot \vec{U} \end{pmatrix} - \vec{U} \begin{pmatrix} \vec{V} \cdot \vec{W} \\ \vec{V} \cdot \vec{W} \end{pmatrix} =
$$

$$
\vec{V} \begin{pmatrix} \vec{U} \cdot \vec{W} \\ \vec{U} \cdot \vec{W} \end{pmatrix} - \vec{V} \begin{pmatrix} \vec{W} \cdot \vec{U} \\ \vec{W} \cdot \vec{U} \end{pmatrix} - \vec{W} \begin{pmatrix} \vec{U} \cdot \vec{V} \\ \vec{V} \cdot \vec{U} \end{pmatrix} + \vec{W} \begin{pmatrix} \vec{V} \cdot \vec{U} \\ \vec{V} \cdot \vec{V} \end{pmatrix} + \vec{U} \begin{pmatrix} \vec{V} \cdot \vec{W} \\ \vec{W} \cdot \vec{V} \end{pmatrix} - \vec{U} \begin{pmatrix} \vec{V} \cdot \vec{W} \\ \vec{V} \cdot \vec{W} \end{pmatrix} = \vec{0}
$$

Comme le produit scalaire est commutatif alors :

$$
\left(\vec{V} - \vec{V}\right)\left(\vec{W} \bullet \vec{U}\right) + \left(\vec{W} - \vec{W}\right)\left(\vec{V} \bullet \vec{U}\right) + \left(\vec{U} - \vec{U}\right)\left(\vec{V} \bullet \vec{W}\right) = \vec{0}
$$

# **Exercice 17 :**

Soient deux forces  $\vec{F}_1$  et  $\vec{F}_2$  faisant chacune respectivement un angle de 25° et 35° avec la résultante  $\overrightarrow{R}$  qui a une valeur de 400 N . Déterminer les modules des deux forces. **Solution :** 

Utilisons la règle des sinus :  
\n
$$
\frac{BC}{\sin 25^\circ} = \frac{AB}{\sin 35^\circ} = \frac{AC}{\sin \alpha}
$$
\n
$$
\alpha = 180^\circ - (25^\circ + 35^\circ) = 120^\circ
$$
\nor nous avons :  $AB = F_1$ ,  $BC = F_2$  et  $AC = R$   
\n
$$
D' \text{où}: F_2 = R \frac{\sin 25^\circ}{\sin 120^\circ} = 195N
$$
 et  $F_1 = R \frac{\sin 35^\circ}{\sin 120^\circ} = 265N$ 

# **Exercice 18 :**

Soit  $\vec{P} = 2t \vec{i} + 5t^2 \vec{j} - 7t^3 \vec{k}$ ,  $\vec{Q} = -4t^3 \vec{i} + 10t^2 \vec{j} - 2t \vec{k}$ **1)** Vérifier les relations suivantes :  $\frac{d}{dt}(\vec{P} \cdot \vec{Q}) = \frac{d\vec{P}}{dt} \cdot \vec{Q} + \vec{P} \cdot \frac{d\vec{Q}}{dt}$  $\rightarrow$   $\rightarrow$ •  $\rightarrow \qquad \begin{array}{c} \rightarrow \\ d \overrightarrow{P} \end{array}$ •  $\left(\vec{P}\cdot\vec{Q}\right) = \frac{dP}{dt}\cdot\vec{Q} +$ ⎝  $(\vec{P} \cdot \vec{Q}) = \frac{dP}{dx} \cdot \vec{Q} +$  $\frac{d}{dt} \left( \vec{P} \wedge \vec{Q} \right) = \frac{d \vec{P}}{dt} \wedge \vec{Q} + \vec{P} \wedge \frac{d \vec{Q}}{dt}$ ⎝  $(\vec{P} \wedge \vec{Q}) = \frac{dP}{d} \wedge \vec{Q} +$ 

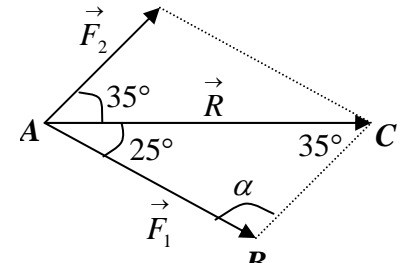

2) Calculer les produits suivants :  $\vec{P} \cdot |\vec{P} \wedge \vec{Q}|$  et ⎠ ⎞  $\overline{\phantom{a}}$ ⎝  $( \rightarrow \rightarrow$ •  $\vec{P} \cdot \begin{bmatrix} \vec{P} \wedge \vec{Q} \end{bmatrix}$  et  $\vec{P} \wedge \begin{bmatrix} \vec{P} \wedge \vec{Q} \end{bmatrix}$ ⎠ ⎞  $\begin{bmatrix} \frac{1}{2} & \frac{1}{2} \\ \frac{1}{2} & \frac{1}{2} \end{bmatrix}$ ⎝  $\stackrel{\rightarrow}{P}\wedge$   $\stackrel{\rightarrow}{P}\wedge$   $\stackrel{\rightarrow}{Q}$ 

Soit un vecteur  $\vec{U} = \vec{a} \vec{i} + t^2 \vec{j} - \vec{k}$ ; quelle est la valeur de  $\alpha$  pour que le vecteur  $\vec{U}$  soit perpendiculaire à  $\overrightarrow{P}$ .

**3**) Déterminer le volume du parallélépipède formé par les vecteurs  $\vec{U}, \vec{P}, \vec{Q}$ ;

4) Déterminer la composante de  $\overrightarrow{Q}$  sur l'axe  $\Delta$  passant par les points  $A(0,0,1)$  et  $B(1,2,1)$ **Exercice 19 :**

Soit *f* un scalaire et  $\overrightarrow{A}$ ,  $\overrightarrow{B}$ ,  $\overrightarrow{C}$  trois vecteurs quelconques, vérifier les relations suivantes :

- 1)  $div(f \overrightarrow{A}) = fdiv \overrightarrow{A} + \overrightarrow{A} \cdot grad$  $div(f \overrightarrow{A}) = fdiv \overrightarrow{A} + \overrightarrow{A} \cdot gradf$ ;
- 2)  $\overrightarrow{rot}(f \overrightarrow{A}) = \overrightarrow{gradf} \wedge \overrightarrow{A} + f \overrightarrow{rot} \overrightarrow{A}$
- 3)  $\overrightarrow{A} \wedge \overrightarrow{B} \wedge \overrightarrow{C} = \overrightarrow{B}(\overrightarrow{A} \cdot \overrightarrow{C}) \overrightarrow{C}(\overrightarrow{A} \cdot \overrightarrow{B})$ ;  $\rightarrow$   $\rightarrow$   $\rightarrow$ •  $\overrightarrow{A} \wedge \overrightarrow{B} \wedge \overrightarrow{C} = \overrightarrow{B}(\overrightarrow{A} \cdot \overrightarrow{C}) - \overrightarrow{C}(\overrightarrow{A} \cdot \overrightarrow{B})$
- $\overrightarrow{4)}$   $\overrightarrow{rot}(rotA) = grad(div \overrightarrow{A}) \Delta \overrightarrow{A}$ ;

$$
\overrightarrow{5}) \quad \overrightarrow{rot}(\overrightarrow{gradf}) = \overrightarrow{0} \quad ;
$$

- **6)**  $div(\operatorname{rot}^{\rightarrow} A) = 0$
- $\overrightarrow{7})$  div( $\overrightarrow{A} \wedge \overrightarrow{B}$ ) =  $\overrightarrow{B} \cdot rotA ArotB$  $div(\overrightarrow{A} \wedge \overrightarrow{B}) = \overrightarrow{B} \cdot rotA - ArotB$

# **Solution :**

1) 
$$
div(f \vec{A}) = \frac{\partial}{\partial x}(fA_x) + \frac{\partial}{\partial y}(fA_y) + \frac{\partial}{\partial z}(fA_z)
$$
  
\n
$$
= f\left(\frac{\partial A_x}{\partial x} + \frac{\partial A_y}{\partial y} + \frac{\partial A_z}{\partial z}\right) + A_x \frac{\partial f}{\partial x} + A_y \frac{\partial f}{\partial y} + A_z \frac{\partial f}{\partial z}
$$
\n
$$
= fdiv \vec{A} + \vec{A} \cdot gradf
$$
\n2)  $\vec{rot}(f \vec{A}) = \begin{pmatrix} \frac{\partial}{\partial x} \\ \frac{\partial}{\partial y} \\ \frac{\partial}{\partial z} \end{pmatrix} \wedge \begin{pmatrix} fA_x \\ fA_y \\ fA_y \end{pmatrix} = \begin{pmatrix} \frac{\partial fA_z}{\partial y} - \frac{\partial fA_y}{\partial z} \\ \frac{\partial fA_x}{\partial x} - \frac{\partial fA_z}{\partial x} \\ \frac{\partial fA_x}{\partial x} - \frac{\partial fA_z}{\partial x} \end{pmatrix} = \begin{pmatrix} f \frac{\partial A_z}{\partial y} + A_z \frac{\partial f}{\partial y} - f \frac{\partial A_y}{\partial z} - A_y \frac{\partial f}{\partial z} \\ f \frac{\partial A_x}{\partial z} + A_x \frac{\partial f}{\partial z} - f \frac{\partial A_z}{\partial x} - A_z \frac{\partial f}{\partial z} \\ f \frac{\partial A_y}{\partial x} + A_y \frac{\partial f}{\partial x} - f \frac{\partial A_x}{\partial y} - A_x \frac{\partial f}{\partial y} \end{pmatrix}$ 

⎟ ⎟ ⎟ ⎟ ⎟ ⎟ ⎟

*y*

*z*

*z*

⎞

⎠

$$
\begin{split}\n\mathbf{B} &= \begin{pmatrix}\nf\left(\frac{\partial A_z}{\partial y} - \frac{\partial A_y}{\partial z}\right) + A_z \frac{\partial f}{\partial y} - A_y \frac{\partial f}{\partial z} \\
f\left(\frac{\partial A_x}{\partial z} - \frac{\partial A_z}{\partial x}\right) + A_x \frac{\partial f}{\partial z} - A_z \frac{\partial f}{\partial z} \\
f\left(\frac{\partial A_y}{\partial x} - \frac{\partial A_x}{\partial y}\right) + A_y \frac{\partial f}{\partial x} - A_x \frac{\partial f}{\partial y}\n\end{pmatrix} = \mathbf{grad}f \wedge \vec{A} + f \text{ rot } \vec{A} \\
f\left(\frac{\partial A_y}{\partial x} - \frac{\partial A_x}{\partial y}\right) + A_y \frac{\partial f}{\partial x} - A_x \frac{\partial f}{\partial y}\n\end{split}
$$
\n
$$
\begin{split}\n\mathbf{B} &= \begin{pmatrix}\nA_x \\
A_y\n\end{pmatrix} \wedge \begin{pmatrix}\nB_x \\
B_y \\
B_z\n\end{pmatrix} \wedge \begin{pmatrix}\nC_x \\
C_y\n\end{pmatrix} = \begin{pmatrix}\nA_x \\
A_y\n\end{pmatrix} \wedge \begin{pmatrix}\nB_y C_z - B_z C_y \\
B_z C_x - B_x C_z\n\end{pmatrix} \\
B_z C_y - B_y C_x\n\end{pmatrix} \\
= \begin{pmatrix}\nA_y (B_x C_y - B_y C_x) - A_z (B_z C_x - B_x C_z) \\
A_z (B_y C_z - B_z C_y) - A_x (B_x C_y - B_y C_x) \\
A_x (B_z C_x - B_x C_z) - A_y (B_y C_z - B_z C_y)\n\end{pmatrix} \\
= \begin{pmatrix}\nA_y B_x C_y - A_y B_y C_x - A_z B_z C_z + A_z B_x C_z + A_x B_y C_x - A_x B_z C_z \\
A_z B_z C_x - A_z B_x C_z - A_z B_x C_y + A_x B_y C_x + A_y B_y C_y - A_y B_y C_y \\
A_x B_z C_x - A_x B_x C_z - A_y B_y C_z + A_y B_z C_y + A_z B_z \\
B_y (A_x C_x + A_y C_y + A_z C_z) - C_x (A_x B_x + A_y B_y + A_z B_z)\n\end{pmatrix} \\
= \begin{pmatrix}\nB_x (A_x C_x + A_y C_y + A_z C_z) - C_x (A_x B_x + A_y B_y + A_z B_z)
$$

$$
= \overrightarrow{B(A \cdot C)} - \overrightarrow{C(A \cdot B)}
$$

4) 
$$
rot(rotA) = \begin{pmatrix} \frac{\partial}{\partial x} \\ \frac{\partial}{\partial y} \end{pmatrix} \wedge \begin{pmatrix} \frac{\partial A_z}{\partial y} - \frac{\partial A_y}{\partial z} \\ \frac{\partial A_x}{\partial z} - \frac{\partial A_z}{\partial x} \\ \frac{\partial A_y}{\partial z} - \frac{\partial A_z}{\partial x} \end{pmatrix} = \begin{pmatrix} \frac{\partial}{\partial y} \left( \frac{\partial A_y}{\partial x} - \frac{\partial A_x}{\partial y} \right) - \frac{\partial}{\partial z} \left( \frac{\partial A_x}{\partial z} - \frac{\partial A_z}{\partial x} \right) \\ \frac{\partial}{\partial z} \left( \frac{\partial A_y}{\partial y} - \frac{\partial A_x}{\partial z} \right) - \frac{\partial}{\partial z} \left( \frac{\partial A_y}{\partial x} - \frac{\partial A_x}{\partial y} \right) \\ \frac{\partial}{\partial z} \left( \frac{\partial A_x}{\partial z} - \frac{\partial A_z}{\partial x} \right) - \frac{\partial}{\partial z} \left( \frac{\partial A_z}{\partial y} - \frac{\partial A_y}{\partial z} \right) \end{pmatrix}
$$
  
\n
$$
= \begin{pmatrix} \frac{\partial}{\partial x} \left( \frac{\partial A_x}{\partial x} + \frac{\partial A_y}{\partial y} + \frac{\partial A_z}{\partial z} \right) - \left( \frac{\partial^2}{\partial x^2} + \frac{\partial^2}{\partial y^2} + \frac{\partial^2}{\partial z^2} \right) A_x \\ \frac{\partial}{\partial y} \left( \frac{\partial A_x}{\partial x} + \frac{\partial A_y}{\partial y} + \frac{\partial A_z}{\partial z} \right) - \left( \frac{\partial^2}{\partial x^2} + \frac{\partial^2}{\partial y^2} + \frac{\partial^2}{\partial z^2} \right) A_y \\ \frac{\partial}{\partial z} \left( \frac{\partial A_x}{\partial x} + \frac{\partial A_y}{\partial y} + \frac{\partial A_z}{\partial z} \right) - \left( \frac{\partial^2}{\partial x^2} + \frac{\partial^2}{\partial y^2} + \frac{\partial^2}{\partial z^2} \right) A_z \end{pmatrix} = \frac{\partial}{\partial x} \left( \frac{\partial A_x}{\partial x} - \frac{\partial A_y}{\partial y} \right)
$$

$$
\begin{aligned}\n\mathbf{5)} \quad \overrightarrow{rot} \quad \overrightarrow{grad} \quad f &= \begin{pmatrix} \frac{\partial}{\partial x} \\ \frac{\partial}{\partial y} \\ \frac{\partial}{\partial z} \end{pmatrix} \wedge \begin{pmatrix} \frac{\partial f}{\partial x} \\ \frac{\partial f}{\partial y} \\ \frac{\partial f}{\partial z} \end{pmatrix} = \begin{pmatrix} \frac{\partial}{\partial x} \left( \frac{\partial f}{\partial z} \right) - \frac{\partial}{\partial z} \left( \frac{\partial f}{\partial y} \right) \\ \frac{\partial}{\partial z} \left( \frac{\partial f}{\partial x} \right) - \frac{\partial}{\partial x} \left( \frac{\partial f}{\partial z} \right) \\ \frac{\partial}{\partial z} \left( \frac{\partial f}{\partial x} \right) - \frac{\partial}{\partial y} \left( \frac{\partial f}{\partial z} \right) \\ \frac{\partial}{\partial z} \left( \frac{\partial f}{\partial y} \right) - \frac{\partial}{\partial y} \left( \frac{\partial f}{\partial x} \right) \end{pmatrix} = \begin{pmatrix} \frac{\partial^2 f}{\partial y \partial z} - \frac{\partial^2 f}{\partial z \partial x} \\ \frac{\partial^2 f}{\partial z \partial x} - \frac{\partial^2 f}{\partial z \partial x} \\ \frac{\partial^2 f}{\partial x \partial y} - \frac{\partial^2 f}{\partial x \partial y} \end{pmatrix} = \begin{pmatrix} 0 \\ 0 \\ 0 \end{pmatrix} = \vec{0}\n\end{aligned}
$$

D'une autre manière :

$$
\vec{v} \cdot \vec{v} = \vec{v} \cdot \vec{v} \cdot \vec{v} = f(\vec{v} \cdot \vec{v}) = 0
$$
\n
$$
\vec{v} \cdot \vec{v} = \vec{v} \cdot (\vec{v} \cdot \vec{v}) = 0
$$
\n
$$
\vec{v} \cdot \vec{v} = \vec{v} \cdot (\vec{v} \cdot \vec{A}) = \begin{pmatrix} \frac{\partial}{\partial x} \\ \frac{\partial}{\partial y} \\ \frac{\partial}{\partial z} \end{pmatrix} \cdot \begin{pmatrix} \frac{\partial A_z}{\partial y} - \frac{\partial A_y}{\partial z} \\ \frac{\partial A_x}{\partial x} - \frac{\partial A_z}{\partial y} \\ \frac{\partial A_y}{\partial x} - \frac{\partial A_x}{\partial y} \end{pmatrix}
$$
\n
$$
= \frac{\partial}{\partial x} \left( \frac{\partial A_z}{\partial y} - \frac{\partial A_y}{\partial z} \right) + \frac{\partial}{\partial y} \left( \frac{\partial A_x}{\partial z} - \frac{\partial A_z}{\partial x} \right) + \frac{\partial}{\partial z} \left( \frac{\partial A_y}{\partial x} - \frac{\partial A_x}{\partial y} \right)
$$
\n
$$
= \frac{\partial^2 A_z}{\partial x \partial y} - \frac{\partial^2 A_y}{\partial x \partial z} + \frac{\partial^2 A_x}{\partial y \partial z} - \frac{\partial^2 A_z}{\partial y \partial x} + \frac{\partial^2 A_y}{\partial z \partial x} - \frac{\partial^2 A_x}{\partial z \partial y} = 0
$$

# **D'une autre manière :**

 $\begin{bmatrix} \phantom{-} \end{bmatrix}$ ⎠ ⎞  $\begin{bmatrix} \frac{1}{2} & \frac{1}{2} \\ \frac{1}{2} & \frac{1}{2} \end{bmatrix}$ ⎝  $( \rightarrow \rightarrow$ •  $div(\overrightarrow{rot A}) = \overrightarrow{\nabla} \cdot (\overrightarrow{\nabla} \wedge \overrightarrow{A})$  soit  $(\overrightarrow{\nabla} \wedge \overrightarrow{A}) = \overrightarrow{B}$  les vecteurs  $\overrightarrow{\nabla}$  et  $\overrightarrow{A}$  sont perpendiculaires au  $\begin{array}{c} \hline \end{array}$ ⎠ ⎞  $\begin{bmatrix} \frac{1}{2} & \frac{1}{2} \\ \frac{1}{2} & \frac{1}{2} \end{bmatrix}$ ⎝  $\begin{pmatrix} \vec{\nabla} \wedge \vec{A} \end{pmatrix} = \vec{B}$  les vecteurs  $\vec{\nabla}$  et  $\vec{A}$ 

vecteur résultat  $\overrightarrow{B}$ . Nous avons alors : *div(rot A)* =  $\overrightarrow{v} \cdot \overrightarrow{B}$ •  $div(\overrightarrow{rot A}) = \overrightarrow{\nabla} \cdot \overrightarrow{B}$ 

Comme  $\vec{\nabla} \perp \vec{B} \implies \vec{\nabla} \cdot \vec{B} = 0$  d'où :  $\overrightarrow{\nabla} \cdot \overrightarrow{B} = 0$  d'où : div( rot A) = 0

7) 
$$
div\left(\vec{A}\wedge\vec{B}\right) = \begin{pmatrix} \frac{\partial}{\partial x} \\ \frac{\partial}{\partial y} \\ \frac{\partial}{\partial z} \end{pmatrix} \cdot \begin{pmatrix} A_y B_z - A_z B_y \\ A_z B_x - A_x B_z \\ A_x B_y - A_y B_x \end{pmatrix}
$$

$$
= \frac{\partial}{\partial x} \left(A_y B_z - A_z B_y\right) + \frac{\partial}{\partial y} \left(A_z B_x - A_x B_z\right) + \frac{\partial}{\partial z} \left(A_x B_y - A_y B_x\right)
$$

$$
=B_{x}\left(\frac{\partial A_{z}}{\partial y}-\frac{\partial A_{y}}{\partial z}\right)+B_{y}\left(\frac{\partial A_{x}}{\partial z}-\frac{\partial A_{z}}{\partial x}\right)+B_{z}\left(\frac{\partial A_{y}}{\partial x}-\frac{\partial A_{x}}{\partial y}\right)
$$

$$
-A_{x}\left(\frac{\partial B_{z}}{\partial y}-\frac{\partial B_{y}}{\partial z}\right)-A_{y}\left(\frac{\partial B_{x}}{\partial z}-\frac{\partial B_{z}}{\partial x}\right)-A_{z}\left(\frac{\partial B_{y}}{\partial x}-\frac{\partial B_{x}}{\partial y}\right)
$$

→−−→→−− •  $div(\overrightarrow{A} \wedge \overrightarrow{B}) = \overrightarrow{B} \cdot rotA - ArotB$ 

#### **Exercice 20 :**

Soit un vecteur  $\overrightarrow{r} = x \overrightarrow{i} + y \overrightarrow{j} + z \overrightarrow{k}$  exprimé dans un repère orthonormé  $R(0, \overrightarrow{i}, \overrightarrow{j}, \overrightarrow{k})$ . 1) Calculer  $\overrightarrow{grad}(r)$  et  $\overrightarrow{grad}(\frac{1}{r})$ ⎠  $\left(\frac{1}{2}\right)$ ⎝ ⎛ →−−− *r*  $\frac{1}{\text{grad}}\left(\frac{1}{n}\right)$ ;

- 2) Si *U(r)* est un champ scalaire à symétrie sphérique, montrer que  $\frac{1}{grad}(U(r))$  est un vecteur radial ;
- 3) Calculer  $div(\vec{r})$  et en déduire que pour un champ électrique Coulombien : *r*  $\overrightarrow{E} = k \frac{r}{q}$  on a  $div \vec{E} = \vec{0}$ ; 4) Montrer que  $\Delta \left( \begin{array}{c} 1 \\ - \end{array} \right) = 0$ ⎠  $\left(\frac{1}{2}\right)$ ⎝  $\Delta$ *r* avec  $r \neq 0$ ;

 $\rightarrow$ 

*5*) Calculer *rot*  $|r|$ ⎠  $\begin{pmatrix} \rightarrow \\ r \end{pmatrix}$ ⎝ ⎛ →→−− *rrot*

#### **Solution :**

**1)** Nous avons :  $r = \sqrt{x^2 + y^2 + z^2} = (x^2 + y^2 + z^2)^{\frac{1}{2}}$  $r = \sqrt{x^2 + y^2 + z^2} = (x^2 + y^2 + z^2)^{\frac{1}{2}}$  et  $\frac{1}{z} = (x^2 + y^2 + z^2)^{-\frac{1}{2}}$ *r*  $\frac{1}{\pi}$  (r) =  $\frac{\partial r}{\partial t}$  +  $\frac{\partial r}{\partial t}$  +  $\frac{\partial r}{\partial t}$  +  $\frac{\partial r}{\partial t}$  =  $x(x^2 + y^2 + z^2)^{-\frac{1}{2}}$   $\frac{\partial r}{\partial t}$  +  $y(x^2 + y^2 + z^2)^{-\frac{1}{2}}$  +  $z(x^2 + y^2 + z^2)^{-\frac{1}{2}}$   $\frac{\partial r}{\partial t}$ ∂  $+\frac{\partial}{\partial}$ ∂  $+\frac{\partial}{\partial}$ ∂  $=\frac{\partial r}{\partial t} + \frac{\partial r}{\partial t} + \frac{\partial r}{\partial t} + \frac{\partial r}{\partial t} = x(x^2 + y^2 + z^2)^{-\frac{1}{2}}t + y(x^2 + y^2 + z^2)^{-\frac{1}{2}}t + z(x^2 + y^2 + z^2)^{-\frac{1}{2}}t$ *z*  $\vec{j} + \frac{\partial r}{\partial x}$ *y*  $\vec{i} + \frac{\partial r}{\partial t}$ *x*  $\frac{\partial^2}{\partial y} = \frac{\partial^2}{\partial z^2} + \frac{\partial^2}{\partial z^2} + \frac{\partial^2}{\partial z^2} + \frac{\partial^2}{\partial z^2} + \frac{\partial^2}{\partial z^2} + \frac{\partial^2}{\partial z^2} + \frac{\partial^2}{\partial z^2} + \frac{\partial^2}{\partial z^2} + \frac{\partial^2}{\partial z^2} + \frac{\partial^2}{\partial z^2} + \frac{\partial^2}{\partial z^2} + \frac{\partial^2}{\partial z^2} + \frac{\partial^2}{\partial z^2} + \frac{\partial^2}{\partial z^2} + \frac{\partial^2}{\partial z^2$  $(x^2 + y^2 + z^2)^{\frac{1}{2}}$  r *r*  $x^2 + y^2 + z$  $\vec{x} \cdot \vec{i} + \vec{y} \cdot \vec{j} + \vec{z} \cdot \vec{k} = \frac{\vec{r}}{r}$  $+y^2 +$  $=\frac{x i + y j +}{}$ 2 2  $\sqrt{2}$   $\sqrt{2}$ 

$$
\overrightarrow{grad}\left(\frac{1}{r}\right) = \frac{\partial}{\partial x}\left(\frac{1}{r}\right)\overrightarrow{i} + \frac{\partial}{\partial y}\left(\frac{1}{r}\right)\overrightarrow{j} + \frac{\partial}{\partial z}\left(\frac{1}{r}\right)\overrightarrow{k}
$$
\n
$$
= -x\left(x^2 + y^2 + z^2\right)^{-\frac{3}{2}}\overrightarrow{i} - y\left(x^2 + y^2 + z^2\right)^{-\frac{3}{2}}\overrightarrow{j} - z\left(x^2 + y^2 + z^2\right)^{-\frac{3}{2}}\overrightarrow{k}
$$
\n
$$
= -\frac{x\overrightarrow{i} + y\overrightarrow{j} + z\overrightarrow{k}}{\left(x^2 + y^2 + z^2\right)^{\frac{3}{2}}} = -\frac{r}{r^3}
$$
\n2)\n
$$
\overrightarrow{grad}(U(r)) = \frac{\partial U(r)}{\partial x}\overrightarrow{i} + \frac{\partial U(r)}{\partial y}\overrightarrow{j} + \frac{\partial U(r)}{\partial z}\overrightarrow{k} = \frac{\partial U(r)}{\partial x}\frac{\partial r}{\partial x}\overrightarrow{i} + \frac{\partial U(r)}{\partial r}\frac{\partial r}{\partial y}\overrightarrow{j} + \frac{\partial U(r)}{\partial r}\frac{\partial r}{\partial z}\overrightarrow{k}
$$

$$
= \frac{\partial U(r)}{\partial r} \left( \frac{\partial r}{\partial x} + \frac{\partial r}{\partial y} + \frac{\partial r}{\partial z} + \frac{\partial r}{\partial z} \right) = \frac{\partial U(r)}{\partial r} \frac{\partial r}{r}
$$

3) 
$$
div\left(\vec{r}\right) = \left(\frac{\partial}{\partial x}\vec{i} + \frac{\partial}{\partial y}\vec{j} + \frac{\partial}{\partial z}\vec{k}\right) \cdot \left(x\vec{i} + y\vec{j} + z\vec{k}\right) = \frac{\partial x}{\partial x} + \frac{\partial y}{\partial y} + \frac{\partial z}{\partial z} = 3
$$

4) 
$$
\Delta \left( \frac{1}{r} \right) = \text{div} \left( \text{grad} \left( \frac{1}{r} \right) \right) = \text{div} \left( -\frac{r}{r^3} \right) = -\frac{1}{r^3} .3 + \vec{r} \cdot \text{grad} \left( -\frac{1}{r^3} \right)
$$

$$
= -\frac{1}{r^3} .3 + \vec{r} \cdot \left( \frac{\partial}{\partial x} \left( -\frac{1}{r^3} \right) \vec{i} + \frac{\partial}{\partial y} \left( -\frac{1}{r^3} \right) \vec{j} + \frac{\partial}{\partial z} \left( -\frac{1}{r^3} \right) \vec{k} \right)
$$

nous avons :  $\frac{6}{2x}$   $-\frac{1}{x^3}$   $=\frac{6}{2x}$   $-\frac{1}{x^3}$   $\frac{67}{2x}$   $=\frac{57}{x^6}$   $\frac{x}{x}$   $=\frac{57}{x^5}$ 2  $\left(\frac{1}{a^3}\right) = \frac{\partial}{\partial x} \left(-\frac{1}{a^3}\right) \cdot \frac{\partial r}{\partial x} = \frac{3r^2}{a^6} \cdot \frac{x}{r} = \frac{3}{r}$ *r x r x r r x*  $\frac{\partial}{\partial x}\left(-\frac{1}{r^3}\right) = \frac{\partial}{\partial r}\left(-\frac{1}{r^3}\right)\frac{\partial r}{\partial x} = \frac{3r^2}{r^6}\cdot\frac{x}{r} =$ ⎠  $\left(-\frac{1}{3}\right)$ ⎝  $\left(-\frac{\partial}{\partial r}\right) = \frac{\partial}{\partial r}$ ⎠  $\left(-\frac{1}{3}\right)$ ⎝  $\frac{\partial}{\partial x} \left( -\frac{1}{r^3} \right) = \frac{\partial}{\partial r} \left( -\frac{1}{r^3} \right) \frac{\partial r}{\partial x} = \frac{3r^2}{r^6} \cdot \frac{x}{r} = \frac{3x}{r^5}$ de même pour *y* et *z* :  $\frac{\partial}{\partial y} \left( -\frac{1}{x^3} \right) = \frac{3y}{x^5}$ ,  $\frac{\partial}{\partial z} \left( -\frac{1}{x^3} \right) = \frac{3z}{x^5}$ *r z*  $r^5$   $\partial z \left( r \right)$ *y y r*  $\vert$  = ⎠  $\left(-\frac{1}{3}\right)$ ⎝  $\left(-\frac{3y}{r^5}\right), \frac{\partial}{\partial z}\right(-$ ⎠  $\left(-\frac{1}{3}\right)$ ⎝  $\frac{\partial}{\partial y}\Bigg(-$ 

alors, nous obtenons :

$$
\Delta\left(\frac{1}{r}\right) = -\frac{1}{r^3} \cdot 3 + \vec{r} \cdot \left(\frac{3x}{r^5} \vec{i} + \frac{3y}{r^5} \vec{i} + \frac{3z}{r^5} \vec{i}\right) = -\frac{1}{r^3} \cdot 3 + \frac{3}{r^5} \vec{r} \cdot \vec{r} = -\frac{3}{r^3} + \frac{3}{r^5} = 0
$$
  
5) 
$$
\overrightarrow{rot}\left(\vec{r}\right) = \begin{pmatrix} \frac{\partial}{\partial x} \\ \frac{\partial}{\partial y} \\ \frac{\partial}{\partial z} \end{pmatrix} \wedge \begin{pmatrix} x \\ y \\ y \\ z \end{pmatrix} = \begin{pmatrix} \frac{\partial z}{\partial y} - \frac{\partial y}{\partial z} \\ \frac{\partial x}{\partial z} - \frac{\partial z}{\partial x} \\ \frac{\partial y}{\partial x} - \frac{\partial x}{\partial y} \end{pmatrix} = \begin{pmatrix} 0 \\ 0 \\ 0 \end{pmatrix} = \vec{0}
$$

Car *x , y , z* : sont des variables indépendantes